# **LORA BASED WIRELESS SENSOR NETWORK FOR SMART AGRICULTURE**

A DISSERTATION

SUBMITTED IN PARTIAL FULFILLMENT OF THE REQUIREMENTS FOR THE AWARD OF DEGREE

OF

## **MASTER OF TECHNOLOGY**

 **IN**

## **COMPUTER SCIENCE AND ENGINEERING**

Submitted By:

**SUSHMA N**

## **2K18/CSE/16**

Under the supervision of

Dr. VINOD KUMAR

Associate Professor

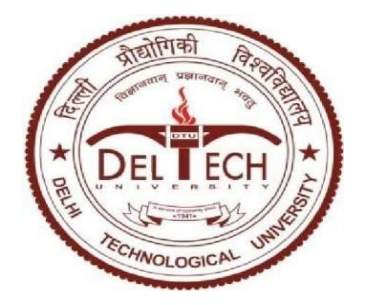

## **DEPARTMENT OF COMPUTER SCIENCE & ENGINEERING**

DELHI TECHNOLOGICAL UNIVERSITY (Formerly Delhi College Of engineering) Bawana Road, Delhi-110042

JUNE, 2020

## **DEPARTMENTOF COMPUTER SCIENCE& ENGINEERING**

 DELHI TECHNOLOGICAL UNIVERSITY (Formerly Delhi College of Engineering) Bawana Road, Delhi-110042

## **DECLARATION**

I, **Sushma N**, Roll No. **2K18/CSE/16** student of M.Tech (Compter Science & Engineering), hereby declare that the Project Dissertation titled "**LoRa based wireless sensor network for smart agriculture**" which is submitted by me to the Department of Computer Science & Engineering, Delhi Technological University, Delhi. Report of the Major II which is being submitted to Delhi Technological University, Delhi, in partial fulfilment for the requirement of the award of degree of Master of Technology, is original and not copied from any source without proper citation. This work has not previously formed the basis for the award of any Degree, Diploma Associate ship, Fellowship or other similar title or recognition.

Sushm@N.

PLACE: DELHI SUSHMA N DATE: 21/10/2020 2K18/CSE/16

#### **DEPARTMENT OF COMPUTER S C IENCE & ENGINEE RING**

DELHI TECHNOLOGICAL UNIV ERSITY

(Formerly De lhi Col lege Of Engineering)

Bawana Road, Delhi-110042

## **CERTIFICATE**

I, hereby certify that the Project Dissertation titled *"LoRa based wireless sensor network for smart agriculture"* which is submitted by Sushma N, Roll No. 2K18/CSE/16, Department of computer Science & Engineering, Delhi Technological University, Delhi in partial fulfilment for the requirement of the award of degree of Master of Technology (Computer Science and Engineering) is a record of a project work carried out by the student under my supervision. To the best of my knowledge this work has not been submitted in part or full for any Degree or Diploma to this University or elsewhere.

**Place: Delhi**

Prince Herman

**Dr.Vinod Kumar**

**Associate Professor Department of Computer Science Engineering Delhi Technological University**

#### **ACKNOWLEDGEMENT**

I am most thankful to my family for constantly encouraging me and giving me unconditional support while pursuing this research.

I am extremely grateful to **Dr.Vinod Kumar** Associate Professor, Department of Computer Science and Engineering, Delhi Technological University, Delhi for providing invaluable guidance and being a constant source of inspiration throughout my research. I will always be indebted to his for the extensive support and encouragement he provided.

I also convey my heartfelt gratitude to all the research scholars of the web Research Group at Delhi Technological University, for their valuable suggestions and helpful discussions throughout the course of this research work.

Sushm@N.

 Sushma N Roll-No-2K18/CSE/16

# **CONTENT**

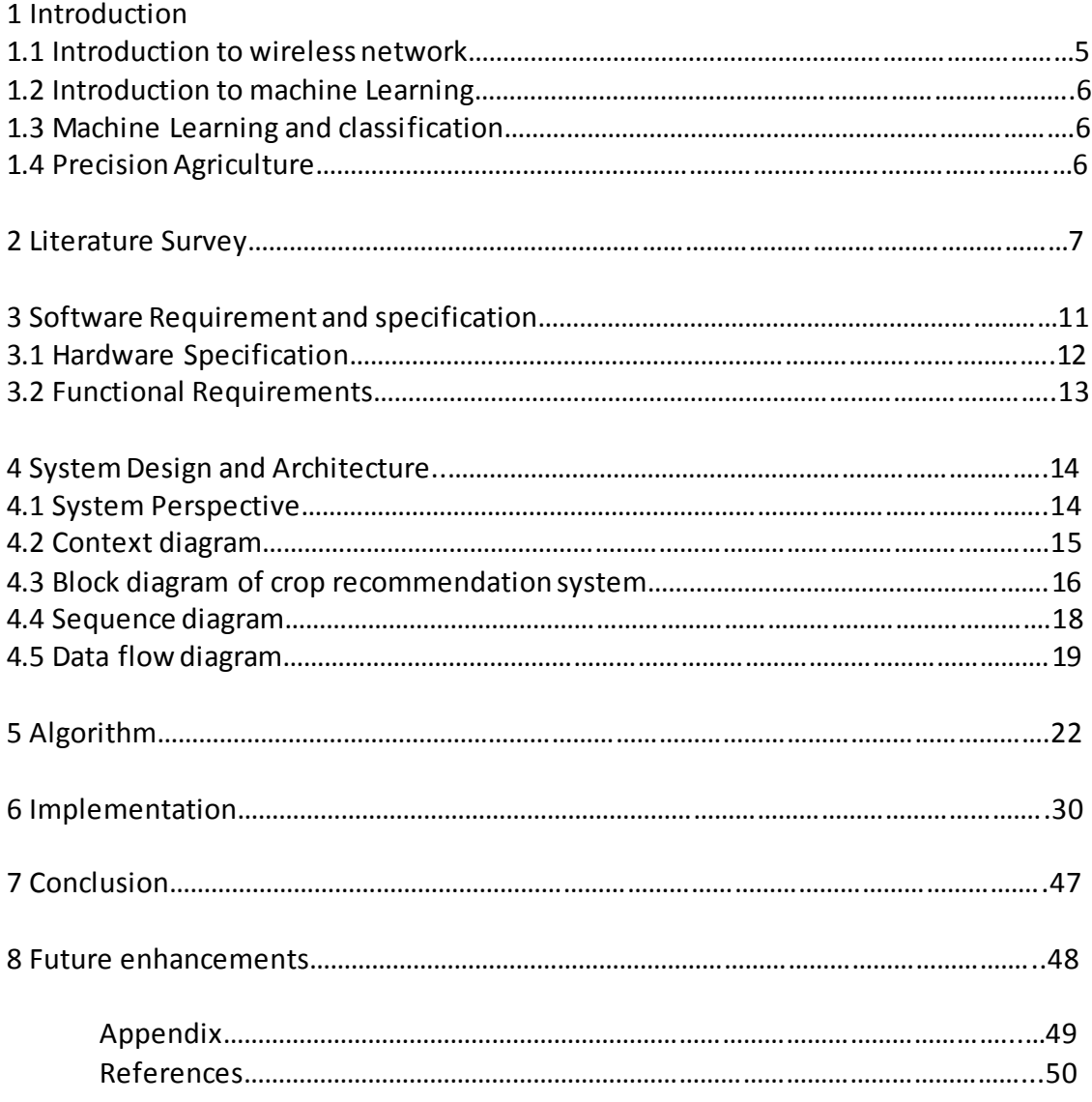

# **CHAPTER 1**

## **INTRODUCTION**

Our country is agriculture-based nation where half of Indian populace has farming as their primary occupation or side business. Agribusiness is the craftsmanship science or practice for developing harvests by utilizing diverse planning techniques. Ranchers develop the yields utilizing different designed strategies, methods and numerous machines. The customary cultivating rehearses with certain conditions which are subject to the rainstorm or climatic changes. By following the customary strategies proficient outcomes are not watched, we can expand the yield by receiving cutting edge innovations they are additionally called as present day cultivating. Present day cultivating can be accomplished by including new ideas, for example, such Internet of Things (IoT), Wireless Sensor Networks (WSN) and Precision Agriculture (PA). Accuracy agribusiness also known as Precision agriculture is portraying as the condition of workmanship and study of receiving cutting edge innovation to expand the yield development. Horticultural data sources, for example, showering, excrement, bug sprays, and so on are connected in exact amounts as controlled by displaying of yield development courses of action to misrepresent the plant field and to reduce the effect on nature.

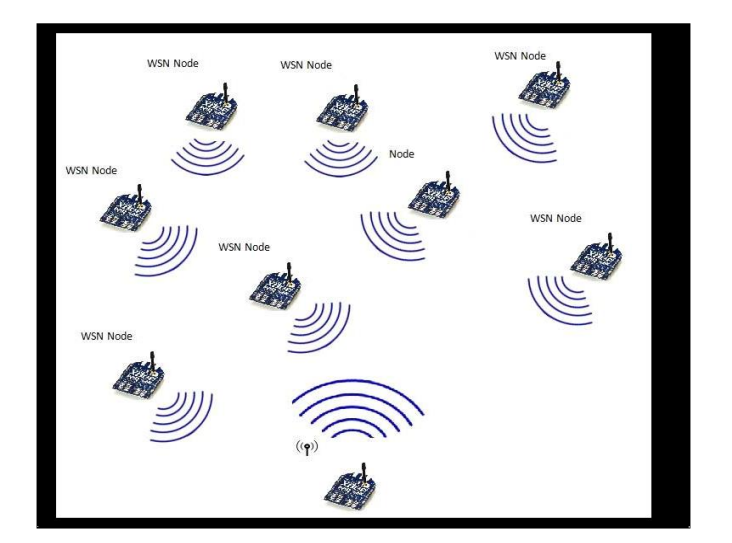

Fig.1. WSN modules.

The assurance of the harvests is basic. So, there is a requirement for checking of the information and that information ought to be genuine. So as to give moment answer for the yields the information ought to be gathered in a savvy way yet not by manual strategies. So, to accomplish this we need to utilize remote sensor organize. As of now wireless sensor network is received by numerous applications like water quality administration, information gathering,wellbeing checking and so on.

The principle goal of this paper is to give quality harvest development method in a predefined standard for example utilizing LoRa innovation. A system contains numerous hubs and every hub will be conveyed in a predetermined and predefined place. In this few hubs, one hub goes about as the organizer that is associated with the concentrated machine. Every hub comprises of a processor for example Arduino, sensors are used for estimating the accompanying parameters such as soil moisture, mugginess, temperature and light power and a LoRa which goes about as the end gadget.

#### **1.1 Introduction to wireless network**

.

Wireless Sensor Network is a rising trend setting innovation that helps the advancement of exactness horticulture. WSN contains sensors, RF modules(radio recurrence modules),micr ocontrollers to process the information, battery, base station to transmit the information. On going patterns and progressions in WSN innovation have cut the way for the improvement of le ss expense. Low utilization of intensity and multi-

working sensor hubs. Sensor node conveyed at better places detects the diverse natural paramet ers at that spot and procedure the information as needs be. These sensor hubs can be made to speak with other sensor hubs in the system to trade the fundamental information. The different s ensors which are utilized are soil dampness sensor and temperature sensor. There are numerous different sensors like IR sensors, UV sensors, Proximity sensor, LDR sensor, downpour recogni zing sensors, stream sensors and so on which are valuable for accuracy horticulture. As India de vours 80% of all out accessible water assets for water system reason, we are in a circumstance where water utilization must be diminished utilizing progressed logical procedures to evade this we can utilize soil dampness sensor as an answer. The fundamental attributes of WSN is selfso rting out and selfrecuperating. When the hubs are conveyed and a system is shaped at that point , the information will be naturally transmitted with no order or control. On the off chance that a ny gadget in the system breakdown, at that point the system won't be harmed rather it will take another working way and achieves the goal. So any harms or breaking down of a solitary hubid oesn't influence the entire system. With the propelled patterns in WSN, it is workable for us to utilize them in controlling or observing the different ecological parameters for accuracy farming

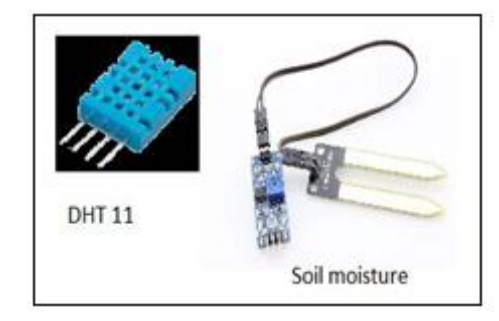

Fig.2. Sensors Used.

Accomplishments of the best in class incorporated advancements give structure and as sembling ultralow power transmitters, beneficiaries and sensors, for example every single requir ed component for execution of complex remote sensor systems (WSN) in light of the worldvie w Internet of Things (IoT). Relies upon application the design of sensor system can be enor mous scale including thousand sensors or little scale dependent on just a few sensors, just as st atic with fixed topology and area of sensors or dynamic with for all time changing area in sp ace. Genuine applications utilizing IoTbased WSN as principle have half and half design joinin g diverse remote correspondence innovations. Power utilization and time of independent workin g for remote sensors are the key elements at planning dependable and maintainable frameworks . PC helped plan of WSN gives enhancement of chose engineering to explicit arrangement of b eginning conditions and necessities for the sensible time. Fundamental objective of a WSN man ages estimating distinctive physical attributes of the item, for example, temperature, vibration, moistness, radiation, and so on., simple change of got information, for example coding, and sen d them to a remote host. The gathered informational index can be utilized as crude source for h uge information investigation or web based observing of the item conditions.

Advancement in remote correspondence innovations has proposed basic assortment of a pproaches to interface WSN to the Internet opening the time of IoT. A significant number of su chiinnovationsi were presented and every one of them have solid and powerless sides. In any ca se these advancements are utilized giving correspondence in various explicit conditions. The ac companying variables are significant for determination the best possible remote innovation for a pplicationexplicit WSN: vitality utilization, information rate, working extent, inactivity, spread f actor, recurrence band, cost, and so forth.

These days the IoT applications are normally arranged on the few lowcontrol remote ad vances and principles. For example, ZigBee as a stage for multibounce work systems and differ entiframeworks dependent on IEEE 802.15.4 standard, which are arranged onto short range corr espondence, Bluetooth Low Energy (BLE) giving higher information rate up to 1 Mbps and big ger basic range SIGFOX for execution a system dependent on one jump star topology with inclu sion separation up to 50 km and the LoRaWAN as a system engineering with a star-ofstars topology. In this venture, LoRa gadgets are utilized as both base station and focal station.

LoRa (Long Range) is a protected advanced remote information correspondence innovation. LoRa is a longrun remote correspondence convention that contends with other lowpower w idearea network (LPWAN), for example, narrowband IoT (NB IoT) or LTE Cat M1. Contra sted with those, LoRa accomplishes its very long range availability, conceivable  $10km+$ , by exchanging off information rate. This innovation is a rising innovation for the exchange of information in executing sensor organize answers for sensor information accumulation and t ransmission from end hubs to base stations.

LoRa uses permit free subgigahertz radio recurrence groups like 169 MHz, 433 MHz, 868 MHz (Europe) and 915 MHz (North America). LoRa empowers longextend transmissions (i n excess of 10 km in country zones) with low power utilization. The innovation is exhibited in two sections: LoRa, the physical layer and LoRaWAN (Long Range Wide Area Network ), the upper layers.

#### **1.2 Introduction to Machine Learning**

Machine learning is a service of artificial intelligence (AI) that offers systems to without human intervention learn and get better from experience (knowledge) witho ut being overtly programmed. Machine learning focuses on the growth of computer programs that can right to use statistics data and use it for study or be trained for themselves.

#### **1.3 Machine Learning and Classification**

Broadly, there are three types of Machine Learning Algorithms.

- Supervised Learning .the way it works: this set of rules consists of a target / final results variable (or based variable) which is to be expected from a given set of predictors (impartial variables).
- Unsupervised Learning.
- Reinforcement Learning:

Grouping is an utility of information mining that allots questions in an accumulation to board classifications or classes. The objective of classification is to accurately predict the board class for every case in the data. For example, a classification model may possibly be used to classify loan applicants as near to the ground, intermediate, or far above the ground credit risks.

In supervised machine learning observed training sets are available. An algorithm implements classification particularly in a tangible accomplishment is supported or branded as a classifier. In unsupervised machine learning a vast amount of data is given to the program and program will find the patterns and 6relation between them. Hidden patterns in the data can be discovered by using unsupervised machine learning technique.

Machine learning brings computer science and statistics together to improve the prediction power. Data scientists, data analysts uses the machine learning and also who wants to use the raw data to predict or find trends in data. In agriculture there will be vast amount of data and also it increases day by day, in order to find the accurate prediction of crop prediction machine learning techniques can be used.

#### **1.4 Precision Agriculture**

Precision farming means its a administration technique that increases efficiency and financial comes back with a reduced impact on the environment. Precision farming is based on the utilization of data innovation to a portrayal of inconstancy in the field, variablerate tasks and the basic leadership framework. Precision farming development includes three technology levels and three strategies. It utilizes a constant spectrophotometer and was created to depict soil fluctuation in ranchers' fields.

In order to balance productivity with environmental concerns, precision farming provides a new solution using systems approach. Precision farming is based on propelled data innovation. Coordinating rural practices to meet site-particular prerequisites, depicting and displaying variety in soils and plant species are additionally incorporated into precision farming. The primary point of accuracy cultivating is to increment monetary returns and at decreasing the vitality input and the natural effect of farming.

# **CHAPTER 2**

## **LITERATURE SURVEY**

**[1] G. Sahitya, N. Balaji and C. D. Naidu, "Wireless sensor network for smart agriculture,"** *2016 2nd International Conference on Applied and Theoretical Computing and Communication Technology***, Bangalore, 2016, pp. 488-493.**

Presently developing yields are turning into an extremely tumultuous errand for the ranchers on account of the capricious atmosphere and cost of the seeds. Due to the eccentric and abru pt difference in the atmosphere the harm proportion will be high and even the misfortune rat e will be high. So as to beat this situation we need to receive a plan methodology which oug ht to be viable. The answer for this issue is by following the procedures of exactness agribus iness otherwise called savvy horticulture. Accuracy Agriculture is a procedure of giving a rig ht arrangement of contributions to the harvests or terrains as indicated by the earth changes. Exactness Agriculture pursues a characterized set of principles. They are gathering the infor mation, preparing the information, sending the information to the incorporated machine and as indicated by the information got the choices will be taken by the master

**[2] M. Saari, A. M. bin Baharudin, P. Sillberg, S. Hyrynsalmi and W. Yan, "LoRa — A survey of recent research trends,"** *2018 41st International Convention on Information and Communication Technology, Electronics and Microelectronics (MIPRO)***, Opatija, 2018, pp. 0872-0877.**

Wireless Sensor Networks (WSN) have created at a quick pace as of late and have additionally been one of the major focal points of research in remote innovation. This fast advancement has been encouraged by the advancement of gadgets scaling down, development in execution, remote innovations, vitality proficiency, and the improvement of conventions. The sensors that gather natural data from the environment have been scaled down gratitude to the quick execution, enhancement, and scaling down innovation of the equipment. The improvements of new remote correspondence advancements and falling costs have empowered fresh out of the plastic new uses for remote sensor organize gadgets.

**[3] O. Tamoghna, M. Sudip, R. N. Singh, "Wireless sensor networks for agriculture: The state-of-the-art in practice and future challenges," Ad Hoc Net.***,* **Vol.4, pp.669-686, November 2006.**

The emergence of Wireless Sensor Networks (WSNs) impelled another heading of re search in horticultural and cultivating space. As of late, WSNs are broadly connected in diff erent rural applications. The potential WSN applications are checked on, and the particular i ssues and difficulties related with conveying WSNs for improved cultivating. To concentrate on the particular prerequisites, the gadgets, sensors and correspondence strategies related wi

# **[4] A. Augustin, J. Yi, T. Clausen, W. M. Townsley, "A Study of LoRa: Long Range & Low Power Networks for the Internet of Things," Sensors (Switzerland)***,* **Vol.16, pp.1- 18, September 2016.**

LoRa is a long-run, low-control, low-

bitrate, remote media communications framework, advanced as a foundation answer for the I nternet of Things: endgadgets use LoRa over a solitary remote bounce to convey to gateway( s), associated with the Internet and which go about as straightforward extensions and transfer messages between these end-gadgets and a focal system server.

## **[5] O. Georgiou U. Raza "Low Power Wide Area Network Analysis: Can LoRa Scale?" IEEE Wireless Communications Letters vol. 6 no. 2 pp. 162-165 2017.**

Low Power Wide Area (LPWA) systems are gaining staggering ground from plan, in stitutionalization, to commercialisation. During this season of quick paced appropriation, it is of most extreme significance to dissect how well these advances will scale as the quantity of gadgets associated with the Internet of Things (IoT) unavoidably develops.

The most recent years have seen much enthusiasm for Low Power Wide Area (LPW) A) advances, which are increasing extraordinary force and business enthusiasm towards the acknowledgment of the Internet of Things (IoT). There are numerous competitors that have s hocked the exploration network, effectively seeking after institutionalization, appropriation, and business organizations in parallel.

## **[6] U. Raza, P. Kulkarni, and M. Sooriyabandara, "Low Power Wide Area Networks: A Survey," arXiv preprint arXiv:1606.07360, 2016.**

Most LPWA systems work in the unlicensed ISM groups at 169, 433, 868/915 MHz, and 2.4 GHz relying upon the locale of activity. The absolute most articulated LPWA applic ants are SigFox, LoRa, Weightless, and Ingenu.

**[7] G. Margelis, R. Piechocki, D. Kaleshi, and P. Thomas, "Low throughput networks for the IoT: Lessons learned from industrial implementations," in Internet of Things (WF-IoT), 2015 IEEE 2nd World Forum on, pp. 181–186, IEEE, 2015.**

The emphasis is on LoRa (Long Range), a standout amongst the most encouraging widezone IoT advances proposed by Semtech and further advanced by the LoRa Alliance. At the core of LoRa's prosperity is its versatile information rate twitter balance innovation taking into ac count adaptable long-

extend correspondence with low power utilization and ease plan. Basically, this is accomplis hed by means of spread range various access procedures pleasing numerous clients in a singl e channel.

# [8] L. Vangelista, A. Zanella, and M. Zorzi, "Long-Range IoT Technologies: The Dawn of LoRa," in Future Access Enablers of Ubiquitous and Intelligent Infrastructures, pp. 51–58, Springer, 2015.

LoRa Alliance has characterized the higher layers and system design on top the LoRa physic al layers and named them LoRaWAN. Together, these highlights make LoRa appealing to en gineers who can construct total framework arrangements over it for both geological and priv ate/mechanical kinds of IoT systems, in this manner optimizing its market selection. Regardl ess of this achievement, LoRa has not yet pulled in comparative dimensions of consideration from the scholarly and look into network with without a doubt, not very many friend assess ed concentrates distributed to date.

#### **Title: Yield Recommendation System for Precision Agriculture.**

Year Of Publication: January,2016

#### **Author2Name: S.Pudumalar, E.Ramanujam**

#### **Journal: IEEE Transaction**

In this paper the discourse is done with respect to the prerequisites and arranging required fo r building up a product display for accuracy cultivating. The author gives the rudiments of pr ecision farming and move towards building up a model. It portrays the accuracy horticulture standards to little, open ranches at the individual rancher and product level. It likewise influe nce the level of control over changeability. To convey guide warning administrations to even the littlest rancher at the level of his/her littlest plot of harvest, utilizing the most available i nnovations, for example, SMS and email are the principle destinations. In Kerala State wher e the normal holding size is much lower than the vast majority of India and this model has b een intended for this situation.

## **Title: 2 Study of order calculations for detailing yield forecast exactness in accuracy agribusiness**

**Author1Name: Saiyyad Mohmmad Ali Muzffar Ali.**

#### Year Of Publication: February 2018

## **Journal:** International Journal of Advanced Research in Computer Engineering & **Technology &(IJARCET)**

Agriculture planning plays an important role in any country. Agriculture sector provides various outputs such as food, raw material for industry, economical boost and employment. The agriculture sector contains vast data with respect to factors affecting its input and output. With advances in technology various data mining techniques are introduced. These data mining techniques can be used to analyze the multidimensional, time specific data of agriculture sector to produce effective knowledge from it which can be used to boost the economy. In this paper we survey various approaches used by different researcher to deal with analysis of agriculture sector to provide effective way to increase production and effective use of resources which in turn increases the economy in this sector.

# **CHAPTER 3**

# **SOFTWARE REQUIREMENTS SPECIFICATION**

## **3.1 Software and Hardware Requirements**

## **Hardware Specification**

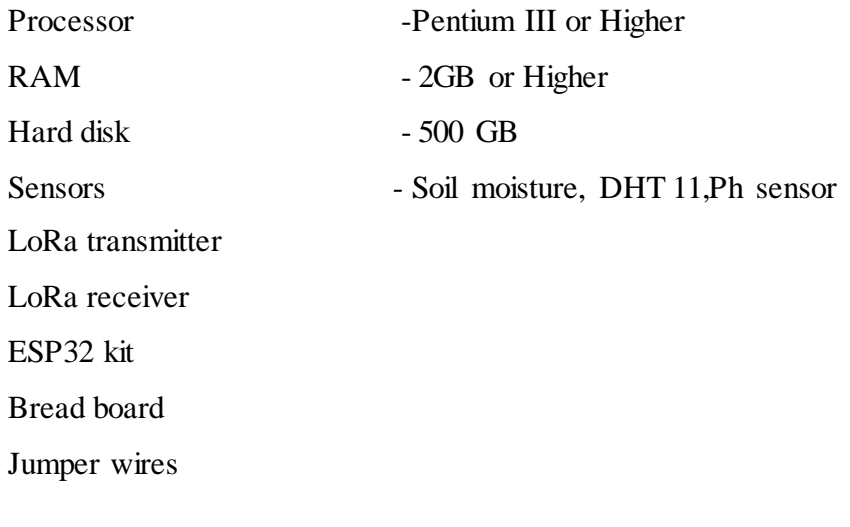

#### **Software Specification**

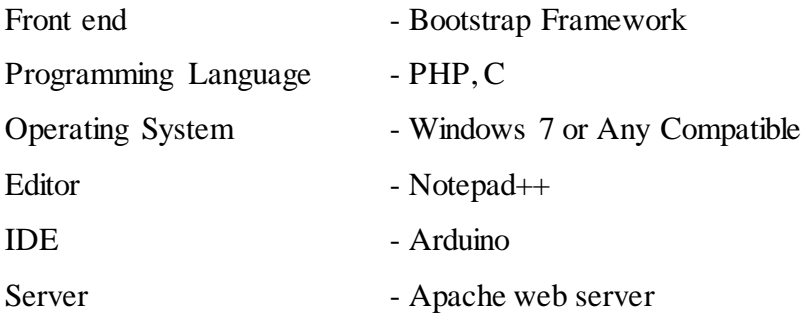

## **3.2 Functional Requirements**

Following are the functional entities observed in the project:

## **Sensors**

Are the electronic gadgets which sense the soil damoness content, temperature and humidity of air and send them to base station.

## **Esp32** Kit

This kit fetches the values form sensors and converts the analog data to digital; these inform ation gets prepared utilizing C language and is transferred to server utilizing Wi-Fi arranged system.

#### **Breadboard**

This gadget interfaces different parts and structure circuit without soldering, it has framewor k of interconnected attachments with which we can associate different segments required for task.

#### **Wi-Fiinetwork**

Information gathered from sensors should be transferred to remote server; it is finished utiliz ing a Wi-Fi network, it is required to make reference to SSID and secret key of the Wi-Fiarrange in the code to build up correspondence.

#### Lora Transceivers

LoRa is a remote information correspondence innovation that uses a radio tweak procedure t hat can be produced by Semtech LoRa handset chips. This adjustment system permits long r ange correspondence of limited quantities of information (which means a low data transmissi on), high invulnerability to obstruction, while limiting force utilization. In this way, it permit s long separation correspondence with low power necessities.

LoRa utilizes unlicensed frequencies that are accessible around the world. These are the mos t broadly utilized frequencies:

868 MHz for Europe

915 MHz for North America

433 MHz band for Asia

## **3.3 Non - Functional Requirements**

#### Non-

Functional necessities in light of the fact that the name recommends, region unit those neces sities that indirectly included with the specific capacities created to the framework. They will identify with the incipient framework properties such constancy, response time and furtherm ore the capacity tenure. Numerous utilitarian necessities identify with the technique and entir e as opposed to individual useful prerequisite may corrupt the framework; inability to meet a non-practical framework prerequisite may take framework unusable.

The non-functional requirements are:

#### **Security**

LoRa handset modules tune in to bundles inside its range. It doesn't make a difference where the parcels originate from. To guarantee you just get parcels from your sender, you can set a match up word (ranges from  $0$  to  $0xFF$ ).

LoRa.setSyncWord(0xF3);

Both the recipient and the sender need to utilize the equivalent adjust word. Along these line s, the recipient disregards any LoRa parcels that don't contain that adjust word.

## **Constraints**

Since LoRa gadgets works in the free permit band offered by the Government of concerned area we should ensure gadget works in permitted band.

## **Reliability**

Framework works fine under ordinary conditions, as for time when temperature builds unit g et warmed and neglects to execute as proposed.

# **CHAPTER 4**

# **SYSTEM DESIGN AND ARCHITECTURE**

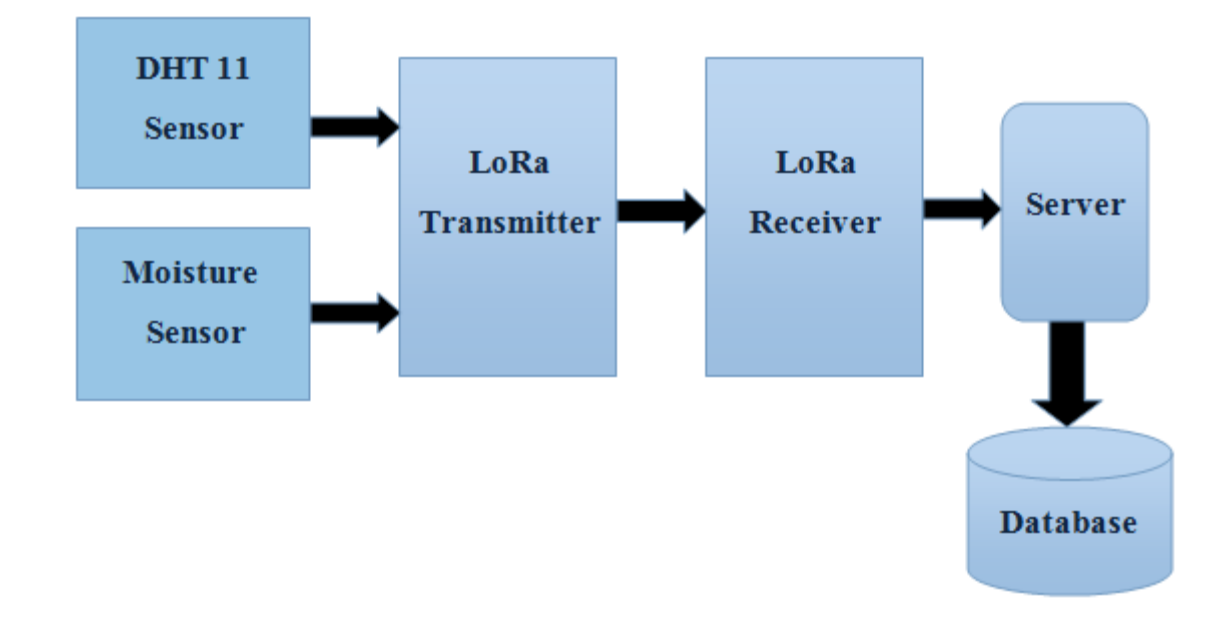

## **4.1 SYSTEM PERSPECTIVE**

Fig 5 - Architecture diagram

**Description:** The Fig 5 shows the architecture diagram, DHT11 sensor fetches the temperatu re and humidity values, soil moisture sensor gives the moisture value of soil, these are given to the LoRa sender. This in turn sends the data to LoRa receiver without the help of any net work. LoRa devices create a wireless data communication network. Further, a server can be used to dump the data into the database.

## **4.2 CONTEXT DIAGRAM**

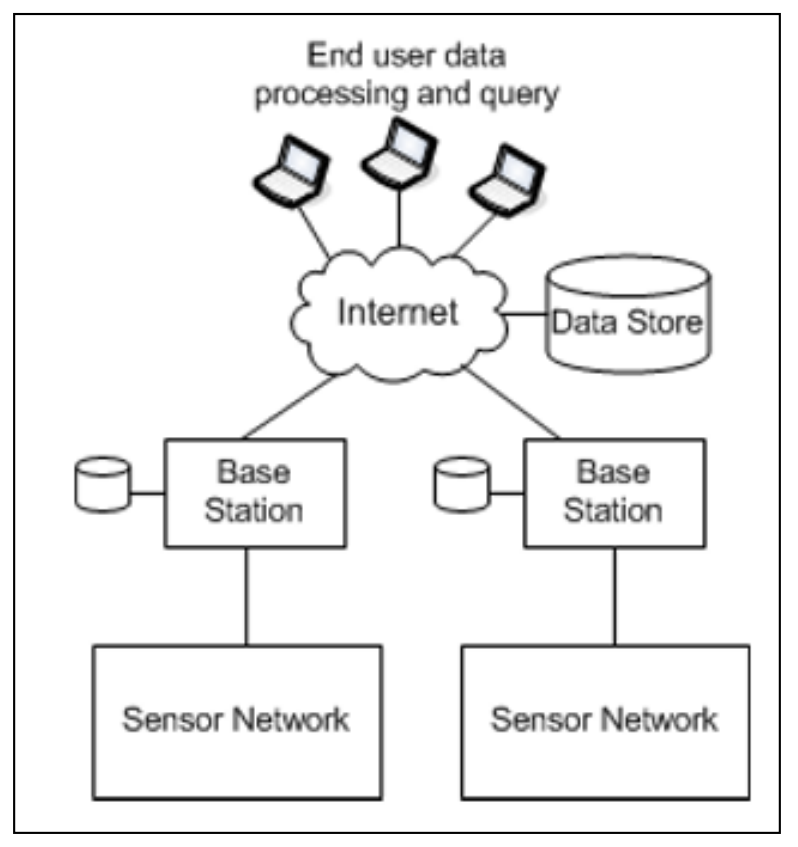

Fig 6 - Context diagram

**Description:** The Fig 6 describes the end user data which process to the base station and sensor network for the data storage through the internet as a medium and which indicates the data fetched by the sensors to the perspectives users.

## **4.3 Block diagram of crop recommendation system**

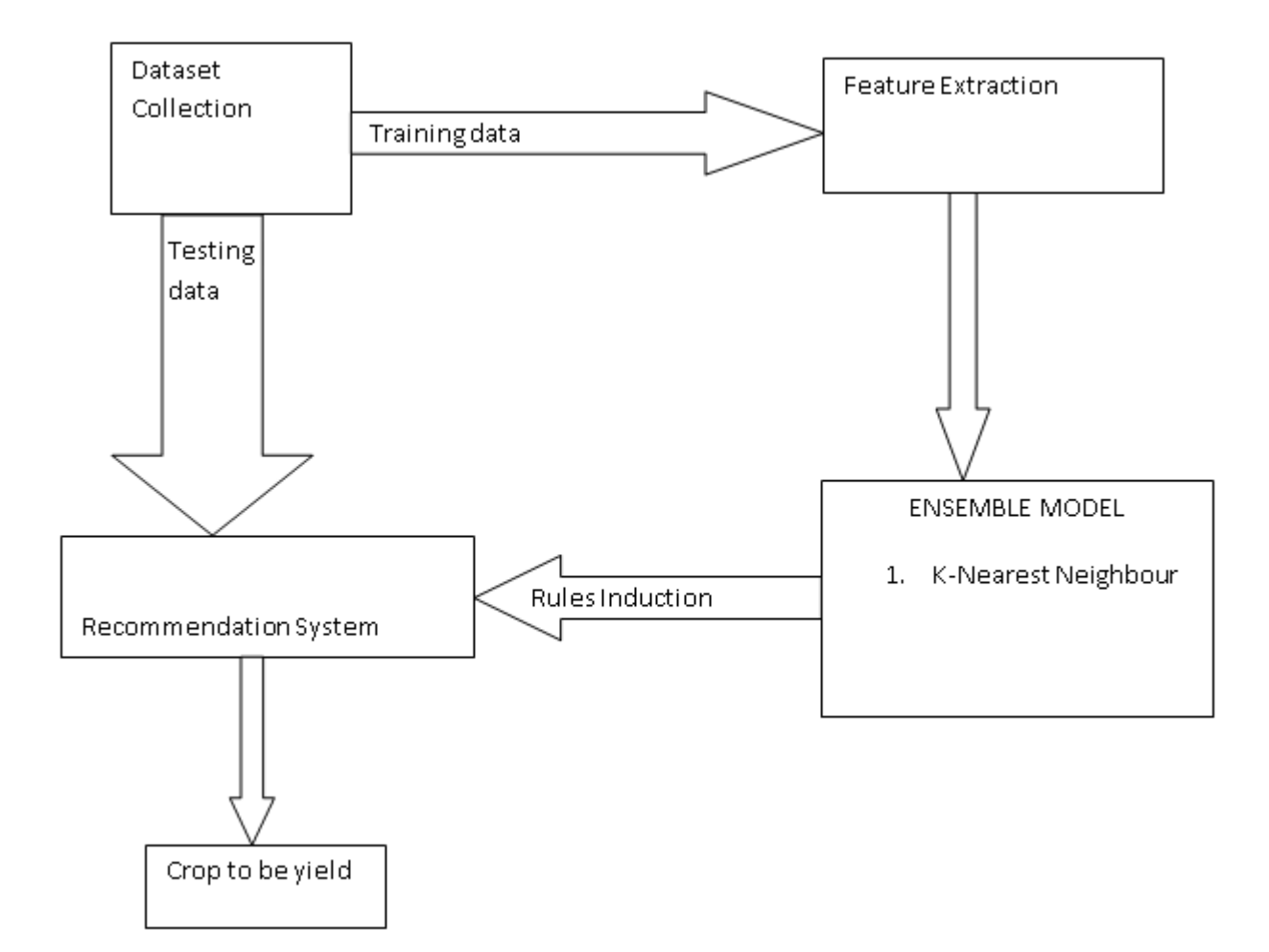

The following guidelines were taken into account while designing the application:

- A design should exhibit hierarchical organization that makes the intelligent use of control among components of the software.
- A design should be modular i.e. the software should be logically partitioned into components that perform specific function and sub function.
- A design should lead no interfaces that reduce the complexity of connections between and modules with the external environment.

## **4.4 SEQUENCE DIAGRAM**

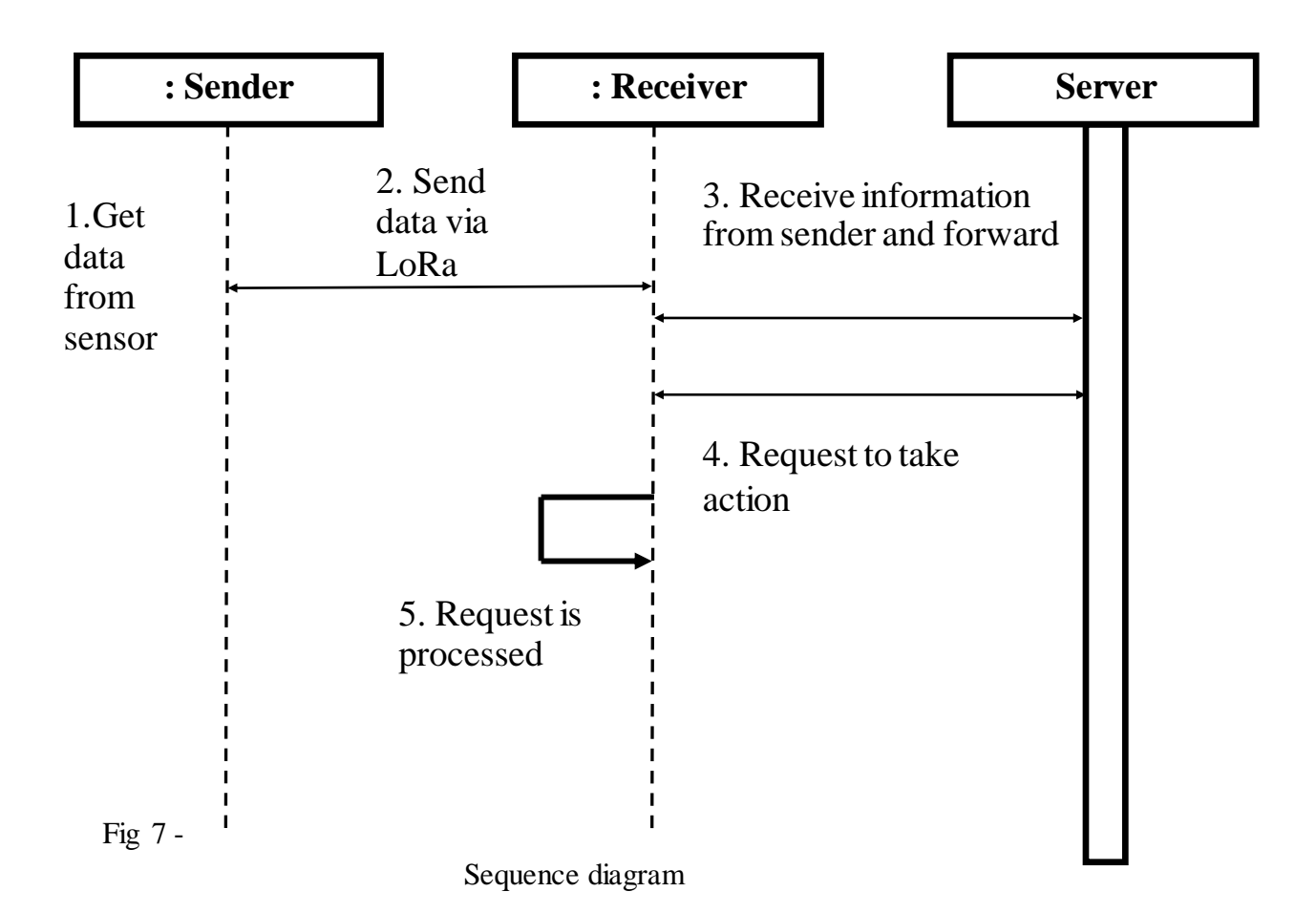

**Description:** This diagram shows the interactions of sender, receiver and server arranged in time sequence. The parallel vertical lines are the lifelines, horizontal arrows indicate the exchanged messages. The sequence flow of data from sender to receiver and also to that of server is described here.

## **4.5 DATAFLOW DIAGRAM**

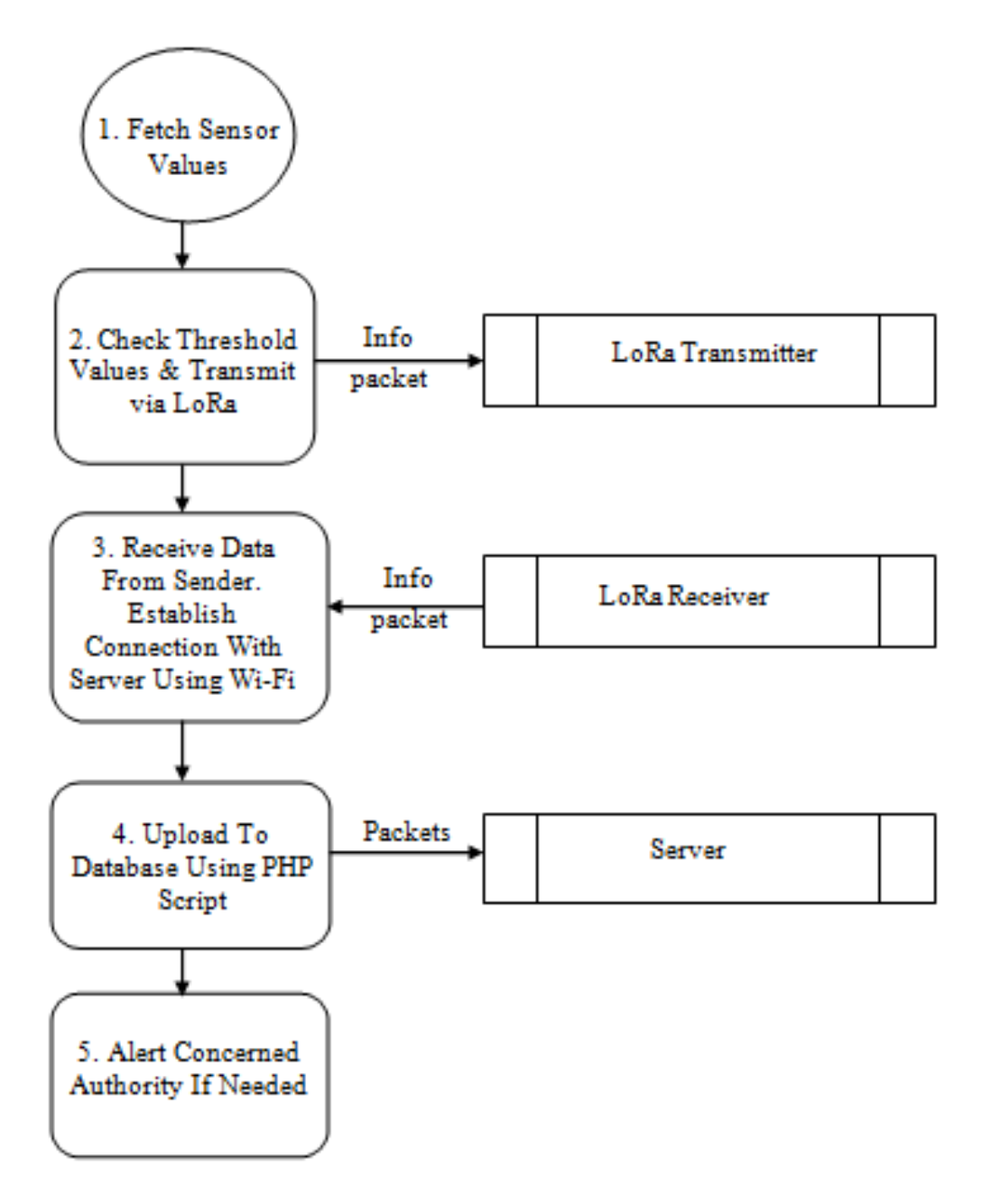

Fig 8 - Dataflow diagram

**Description:** The Fig 8 describes the flow of data between LoRa transmitter, LoRa receiver and the server. The data is fetched from the sensors, given to sender, which wireless transmits it to the receiver. Through Wi-Fi the data is sent to a server which dumps it all into a database.

# **4.6 ACTIVITY DIAGRAM**

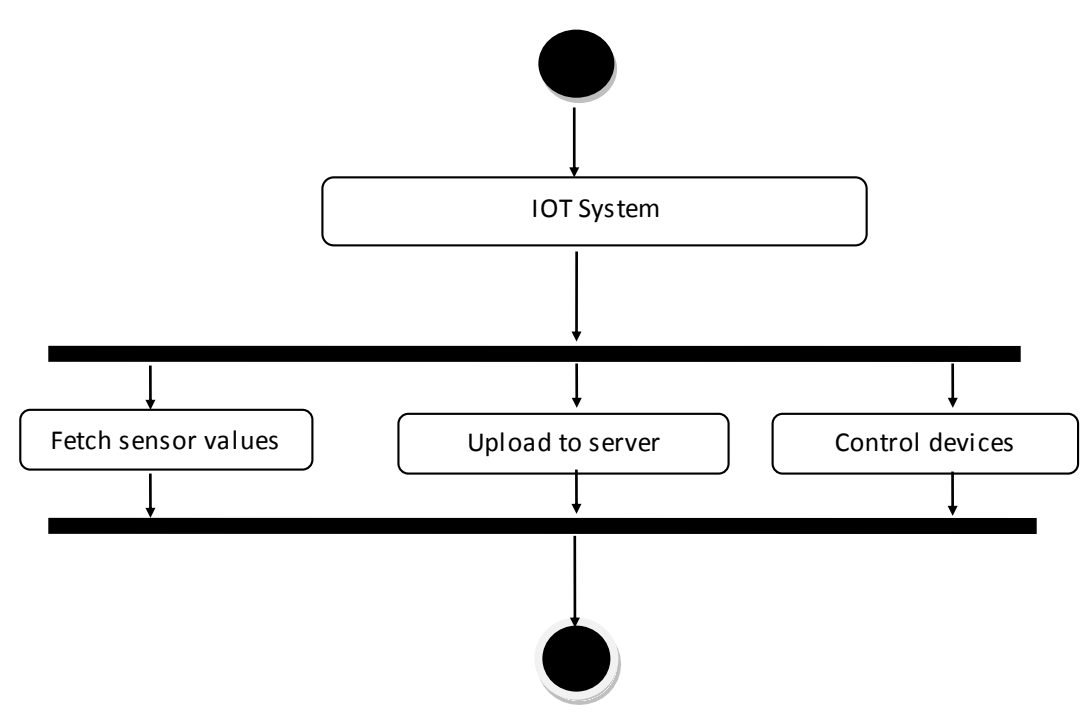

Fig 9 - Activity diagram

**Description :** The Fig 9 describes the data fetch from the moisture, Ph sensor as well as DHT11 sensor, these are uploaded to a server and depending on the values the devices are controlled.

## **4.6 DATABASE DESIGN**

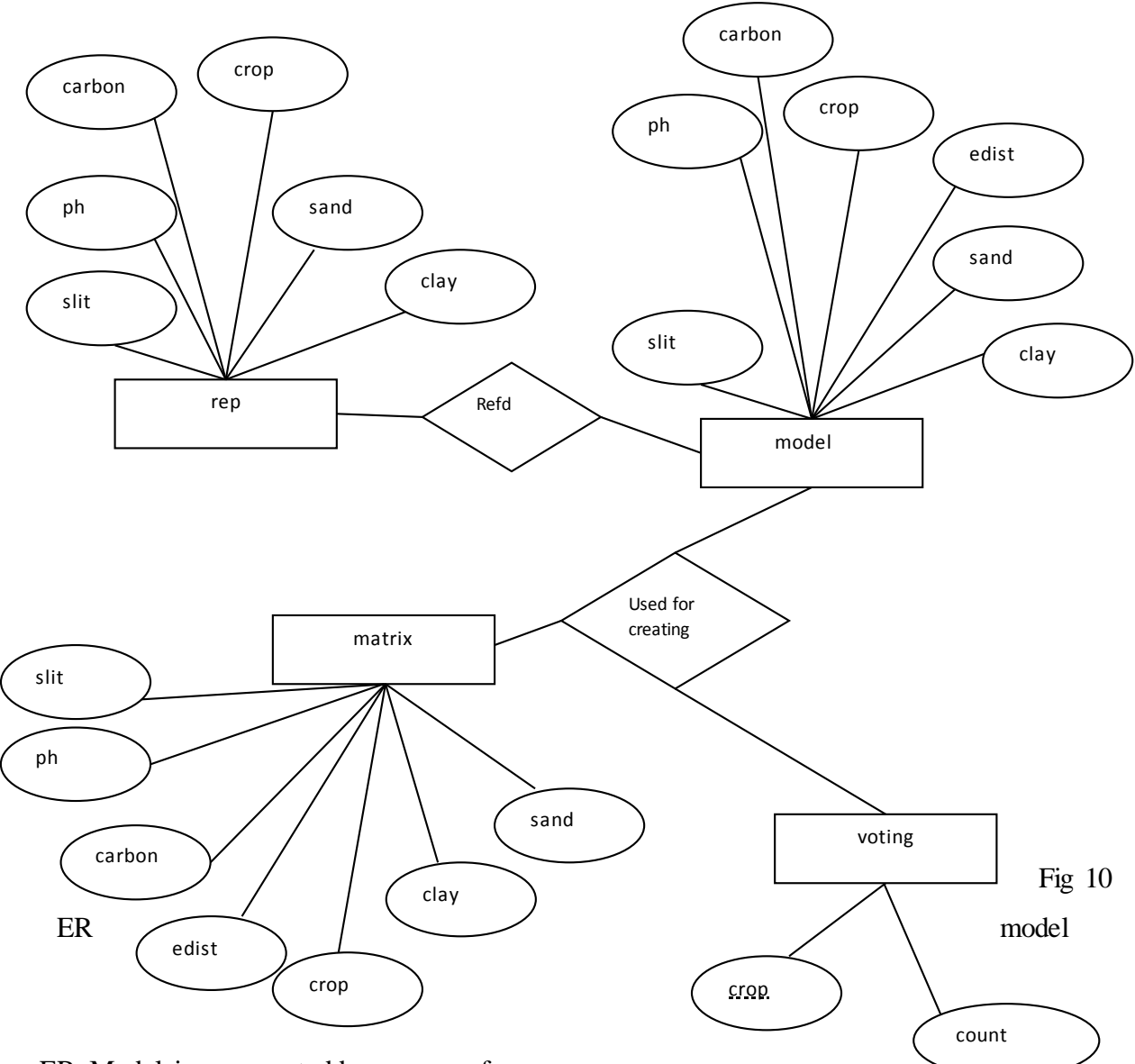

ER Model is represented by means of

an ER diagram. Any object, for example, entities attributes of an entity, relationship sets, and attributes of relationship sets, can be represented with the help of an ER diagram.

In this ER diagram it consists of four entities such as rep, model, matrix, voting each entities are represented by rectangles. The properties of entities is called Attributes. Attributes are represented by means of ellipses. Here PH, Carbon, Slit, Sand, Clay represents the attributes and they are directly connected to the entities. Diamond-shaped box represents relationships. Inside the diamond-box the name of the relation has been written. All the entities participating in a relationship, are connected to it by a line.

## **4.7 PIN CONFIGURATION OF LORA WIRELESS TRANSCEIVERS**

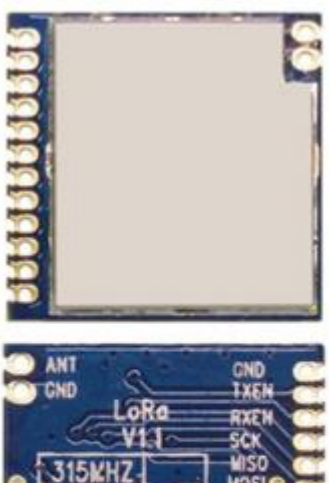

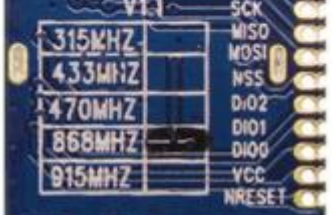

## **4.8 PIN CONFIGURATION OF ESP- WROOM - 32 DEV MODULE**

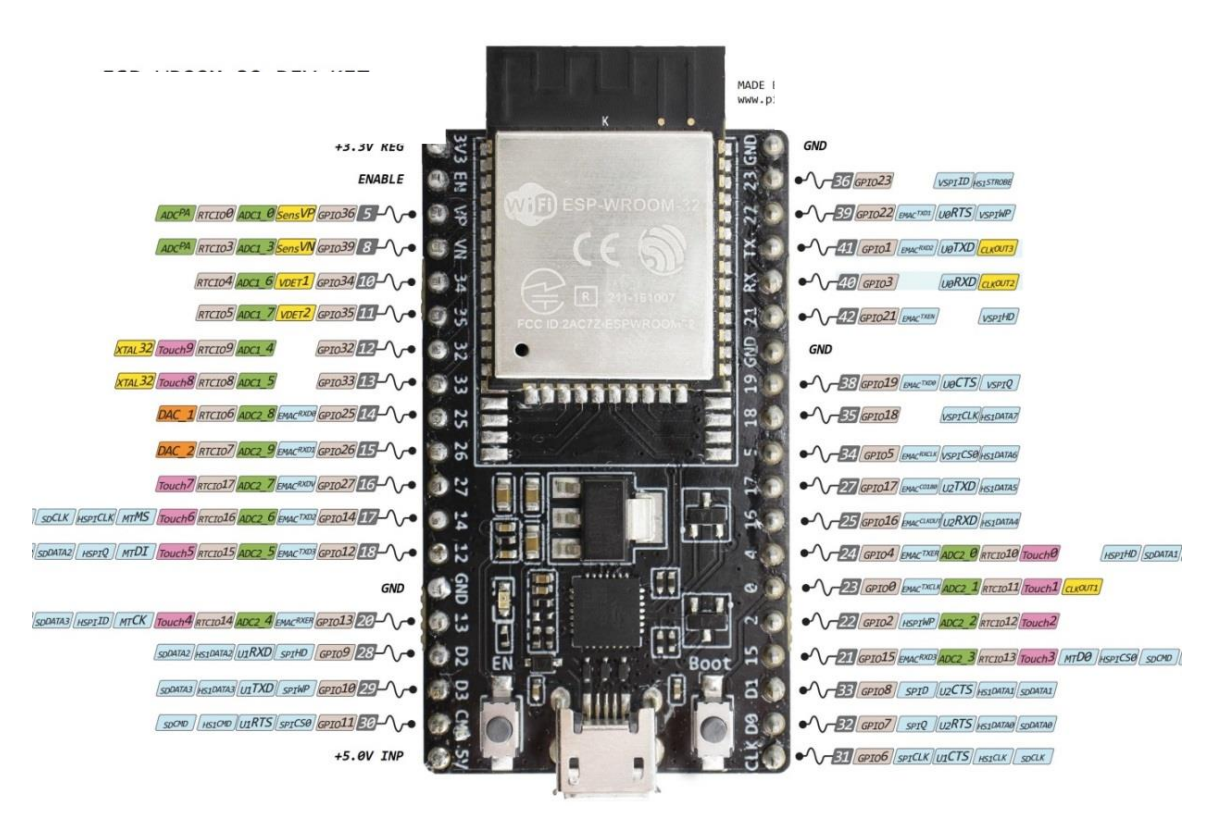

# **CHAPTER 5**

## **ALGORITHM**

## **5.1 Algorithm for Arduino Code**

#### **Step1: Configuring the soil moisture sensor for reading values**

Soil moisture sensor will have 3 pins, VCC, GND and OUT, connect VCC to 3.5V, GND to ground and OUT pin to IO pin of ESP32. And turn on the kit, fallowing steps should be followed to read the values.

*Function ReadMoistrue( )* Begin Value=ReadValues( pin number ) SendToTransamitter(value) IntroduceDelay() *End of function*

A function needs to be defined for reading values of moisture sensor with an average delay of 1 or 2 seconds. The read value must be sent to transmitter of base station for further transmission.

#### **Step2: Configuring the temperature/Humidity sensor for reading values**

DHT11 ( Temparature and Humidity ) Sensor will have 4 pins, VCC, DATA,NC,GND, connect vcc to 3.5 v,GND to ground and data pin to IO pin of ESP32. And turn on the kit, fallowing steps should be followed to read the values.

*Function ReadTemparatureandHumidiy( )*

Begin

- 1. **int** readData = DHT.read22(dataPin); // Reads the data from the sensor
- 2. **float**  $t = DHT$ .temperature; // Gets the values of the temperature
- 3. **float**  $h = DHT$ . humidity; // Gets the values of the

*SendToTransamitter(value) IntroduceDelay() End of function*

A function needs to be defined for reading values of humidity and temparature sensor with an average delay of 1 or 2 seconds. The read value must be sent to transmitter of base station for further transmission.

#### **Step3: Configuring Lora Sender Device**

*Include the required library* 

#include  $\langle$ SPI.h $>$ #include  $\langle$ LoRa.h>

*Then, define the pins used by your LoRa module* 

#define ss  $5$ #define rst 14 #define dio0 2

initialize a serial communication.

Serial.begin $(115200)$ ; while (!Serial);

Set the pins for the LoRa module. LoRa.setPins(ss, rst, dio0);

```
And initialize the transceiver module with a specified frequency.
while (!LoRa.begin(866E6))Serial.println(".");
    delay(500);
   \}
```

```
initialize a packet with the beginPacket() method.
   LoRa.beginPacket();
   write data into the packet using the print() method
```

```
LoRa.print("hello");
LoRa.print(counter);
```
close the packet with the *endPacket()* method

LoRa.endPacket();

Introduce dealy for next transer

delay $(10000)$ ;

#### **Step4: Configuring Lora Receiver**

To read the incoming data you use the *readString()* method.

```
while (LoRa.available()) {
String LoRaData = LoRa.readString();Serial.print(LoRaData);
\}
```
Finally, the next statement print the received packet in dB.

```
Serial.println(LoRa.packetRssi());
```
#### **5.2 Algorithm of ESP32 Code**

#### **Step 1:**

Launch**1**Arduino**1**IDE

#### **Step2:**

Include**1**all**1**necessary**1**header**1**files

#### **Step 3:**

Get Blynk authentication key.

Define**1**Wi-Fi**1**SSID**1**and**1**password

#### **Step 4:**

Within setup () method initialize Wi-Fi connection using Wifi\_Adatper method, ensure**1**Wi-Fi**1**connection**1**is**1**successful.

Initiate blynk routine.

#### **Step 5:**

Read sensor data from pin 35 of ESP32, define this task in loop method as this method gets called repeatedly.

#### **Step 6:**

Using**1**Wi-Fi**1**Client**1**method**1**send**1**sensor**1**data**1**to**1**PHP**1**script**1**hosted**1**at**1**local**1**apache server, use hotspot IP for this purpose.

#### **Step 7:**

Close connection.

## **5.3 Algorithm of Android app code**

#### **Step1:**

Launch**1**Android**1**studio

## **Step2:**

Using layout.xml file put web view and button view components, add id attributes to both components

#### **Step3:**

Define web view and button view objects in mainactivity.java code, refer xml objects with java objects using findViewByID() method.

#### **Step4:**

Enable JavaScript option of web view to true, and load the php script named loadsensordata.php from locally hosted server to web view using loadURL( ) method.

#### **Step5:**

Launch Blynk app for click event of the button using Intent.

## **5.4 Database connection Algorithm**

#### **Step 1:**

Call the function to establish connection with data base

\$conn=mysqli\_connect ('hostname','username','password','database name');

#### **Step 2:**

Make sure connection is successful, if not terminate the program

```
If( not $conn )
{
       Exit from function
}
```
## **Step 3:**

Prepare the sql statement and run the query

00\$sql=select column names from table name [where condition]

```
$res=$conn->query ($sql)
```
#### **Step 4:**

Make sure the transaction is successful, if so return the value otherwise terminate the program.

If(not \$res)  $\{$ Exit from function  $\left\{ \right\}$ Else Return \$res **Step 5:**

Exit from the function

## **5.4 KNN Algorithm**

## **Algorithm Steps:**

1) Training algorithm:

For each training example  $(x, f(x))$ , add the example to the list training examples.

- 2) Classification algorithm:
	- Given a query instant  $x_q$  to be classified as  $\bullet$ 
		- Eet  $x_1 \ldots x_k$  denote the k instances from training examples that are nearest to  $x_q$ .
		- Return

$$
\sqrt{\sum_{i=1}^n (q_i-p_i)^2}
$$

In this work the experiments are performed on two important and well known classification algorithms K-Nearest Neighbor (KNN) and Naive Bayes (NB) are applied to the soil dataset which is taken from the soil testing laboratory. By evaluating the datasets accuracy is obtained. A process view analyses are configured and it has a comfortable user interfaces. Respective operators are used in the analysis process where in it uses a modular concept. The operators can communicate with the other operators with the help of input and output ports. Based on the outcome of the K

neighbors closest to that point K-Nearest Neighbor makes predictions. In order to define a metric for measuring the distance between the query point and cases from the examples sample KNNmake predictions. Euclidean distance is used tomeasure the distance between query points.

$$
D(x, p) = \sqrt{x - p^2}
$$

By introducing a set of weights W  $(2)$ , one for each nearest neighbor, defined by the relative closeness of each neighbor with respect to the query point this can be achieved.

$$
W(x,p) = \frac{\exp(-D(x,p_i))}{\sum_{i=1}^k \exp(-D(x,p_i))}
$$

Where  $D(x, pi)$  is the distance between the query point x and the ith case pi of the example sample.

$$
\sum_{i=1}^{k} W(x_i) = 1
$$

Thus, the maximum of  $v$  is taken for each class variables, for classification problems is as shown:

$$
\max \quad (y = \sum_{i=1}^{k} W(x_i) y_i)
$$

#### **Implementation:**

- 1) Load the data.
- 2) Initialize the value of  $k$ .

3) For getting the predicted crop, iterate from 1 to total number of training data points.

4) Calculate the distance between test data and each row of training data. Here we will use Euclidean distance as our distance metric since it's the most popular method.

- 5) Based on distance values Sort the calculated distances in ascending order
- 6) Get top k rows from the sorted array.
- 7) Get the most frequent crop of these rows.
- 8) Return the predicted crop.

Example:

In this work soil parameters that are considered are PH, Carbon, sand, slit and clay. Training data consists of 324 records which are collected and tested in soil testing lab. Testing data is the data that is directly fetched from the soil grid based on latitude and longitude values. Consider testing data for given latitude longitude values are as follows.

#### **Testing data: Data fetched from soil grid**

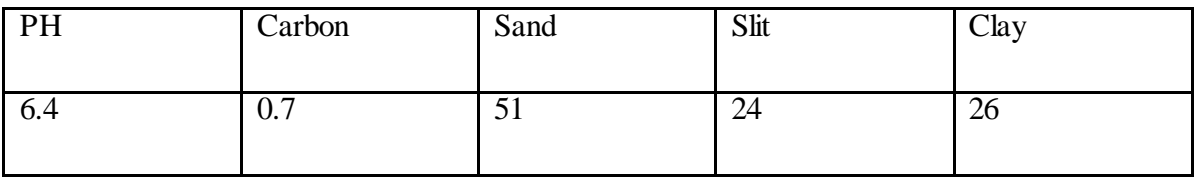

For  $k = 3$ 

**Matrix table:**

$$
D(p,q) = d(q,p) = \sqrt{(q_1-p_1)^2+(q_2-p_2)^2+ \cdots +(q_n-p_n)^2}
$$

$$
= \sqrt{\sum_{i=1}^n (q_i-p_i)^2}
$$

$$
=\sqrt{(6.4-5.82)^2 + (0.7-0.88)^2 + (51-53)^2 + (24-25)^2 + (26-23)^2}
$$

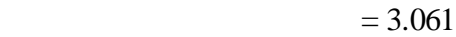

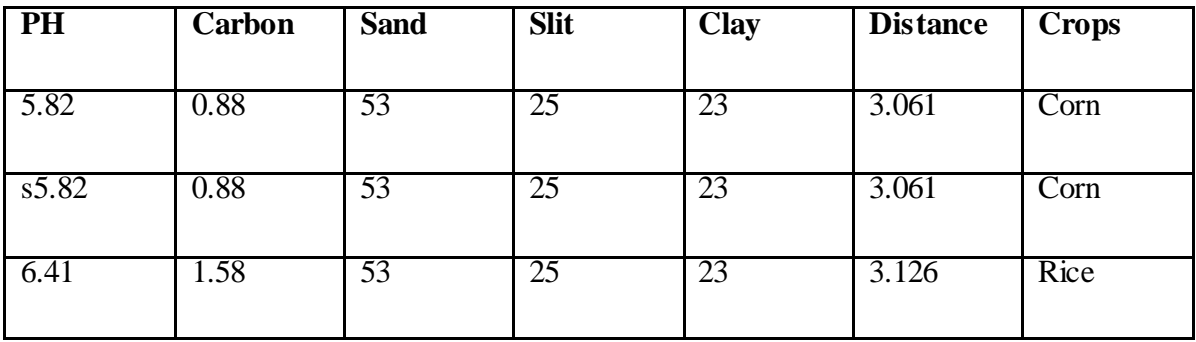

Since K value is 3 it searches the nearest neighbor for the data fetched from the soil grid

to the previously uploaded data in the database. It calculates the distance by using Euclidean distance and selects the crop having minimum distance.

## **Voting Table:**

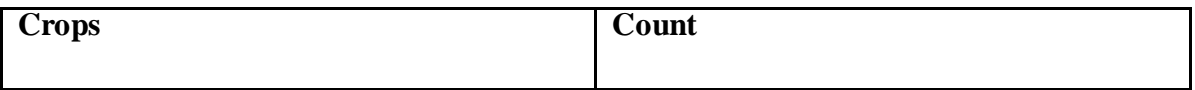

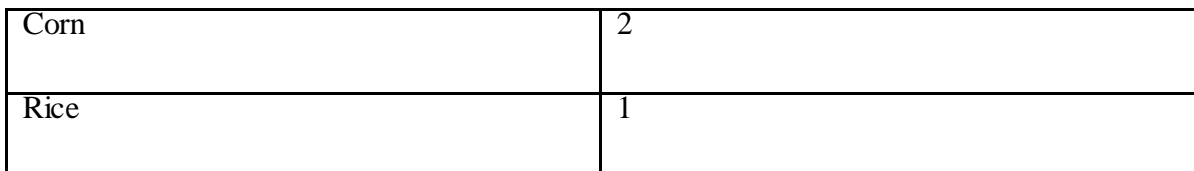

Since corn has highest voting the recommended crop will be **corn** 

# **CHAPTER 6**

## **IMPLEMENTATION**

#### **6.1 Coding used in the project**

#### **6.1.1 Sender code of Lora Transmitter**

#include<dummy.h> #include <WiFi.h> 00#include<WiFiMulti.h>000 #include <WiFiClient.h> #include <BlynkSimpleEsp32.h> #include  $\langle$ SPI.h> #include <LoRa.h> #include  $\langle$ DHT.h $>$ 

Above statements i.e. #includes are known as pre-processor directives they will have prototype of the functions and/or definitions of class. Based on the task or purpose they will have been created, name of the file itself indicates the purpose they have been created for. In this project we are going to use above header files for various tasks such as creating Wi-Fi access point, sending client request to remote server, initializing Lora devices, reading values from DHT11 sensor etc.

#define BLYNK\_PRINT Serial; #define DHTTYPE DHT11 // DHT 11 #define ss  $5$ #define rst 14 #define dio $0<sub>2</sub>$ 

Like "#include" statements "#define" statements are also known as pre-processor statements, but these statements have been used to create symbolic constants so that users could easily remember the symbols than values. For example #define pi 3.142 statement creates a symbolic constant called pi with the value 3.142. Instead of writing value 3.142 in the code we write pi and it get replaced with value before compilation.

```
WiFiMulti wiFiMulti:
int counter = 0;
int value= 0;
char auth[] = "4ad96f9acfac498f895e64f24ad4b080";const char* ssid = "JioFi4_TallOak";
const char* pass = "1jv0d3d71i"; //Your Wi-Fi password
const char* host="192.168.225.44";
float h.t:
```
Above statements are called declaration or initialization statements, this section includes declaration of variables and or assigning values to them. In this project we have declared variables such as authentication as auth with value auth key being obtained from blynk server,ssid having value name of Wi-Fi ssid, password with value of Wi-Fi password etc.

```
void connect_to_wifi()
\{wiFiMulti.addAP(ssid,pass);
Serial.print("wait for wifi..");
while(wiFiMulti.run()!=WL_CONNECTED)
{
Serial.print(".");
delay(500);}
Serial.print("Connected");
}
```
Above function is user defined function used in this project to establish connection with the Wi-Fi network through ssid and password, initially it create an Access point by calling addAP( ) function, connection process is initiated by calling run( ) method , since connection procedure takes time it is called in while loop with delay of 500 mili seconds loops keeps on trying to connect with network, once connection is successful it exits from the loop.

This function is called from setup() function so that connection is established in advance before invoking loop() function which executes repeatedly to send sensor data.

Void setup() {  $//$ initialize Serial Monitor Serial.begin(115200);

while (!Serial); Serial.println("LoRa Sender");  $1/$ setup LoRa transceiver module LoRa.setPins(ss, rst, dio0); //replace the LoRa.begin(---E-) argument with your location's frequency  $1/433E6$  for Asia  $1/866E6$  for Europe  $1/915E6$  for North America while (!LoRa.begin(433E6)) { Serial.println("."); delay(500); }  $LoRa.setSyncWord(0xF3);$ Serial.println("LoRa Initializing OK!"); connect\_to\_wifi(); Blynk.begin(auth, ssid, pass);  $\}$ 

The method setup ( ) gets called only once during execution of the program before calling loop(), as its name indicates this method is used for setting up the basic environment required to start the working of the prototype. In this project the tasks such as initializing the serial monitor, setting up the Lora pins, assigning sync word to Lora packets for security purpose, invoking blynk application, establishing connection with Wi-Fi network are done.

void  $loop()$  { Serial.print("\n Sending packet: "); Serial.println(counter); //Send LoRa packet to receiver LoRa.beginPacket(); //LoRa.print("hello "); LoRa.print(counter);  $//\text{Serial.println}(\text{counter});$ value = analogRead(34);  $LoRa.print("sensor value="+String(value));$ Serial.println(value); delay(2000); LoRa.endPacket();  $c$ unter $++$ ;

```
Blynk.run();
Send_Data();
```
 $\overline{\ }$ 

loop() is a method or function which gets called repeatedly when sketch is loaded to device, most useful tasks the device supposed to do are written in this function , to track the behaviour of the code we will use serial monitor as a log file, response of the code is displayed to serial monitor periodically. The tasks such as reading sensor data, normalizing the data, activating the various pins of the associated devices, creating and sending Lora packets , sending read information to server using send\_data() function etc. are done in this method.

```
void Send_Data()
```

```
\{
```

```
WiFiClient client;
```
if (!client.connect(host,  $80$ )) {

Serial.println("connection failed");

```
return;
```

```
\}
```
String url="http://192.168.225.44:80/d/add.php?temp="+String(value);

```
Serial.print("Requesting URL: ");
```
Serial.println(url);

 $1/1$  This will send the request to the server

```
client.print(String("GET ") + url + " HTTP/1.1\r\n" +
```

```
"Host: " + host + "\vertr\vertn" +
```
"Connection: close\r\n\r\n");

unsigned long timeout = millis();

```
while (client.available() == 0) {
```

```
if (millis() - timeout > 5000) {
```

```
Serial.println(">>> Client Timeout !");
```
client.stop();

```
return;
```

```
\}
```

```
\left\{ \right\}
```
 $\theta$ // Read all the lines of the reply from server and print them to Serial

```
while(client.available()){
```
String line = client.readStringUntil('\r');

Serial.print(line);

```
Serial.println();
Serial.println("closing connection");
\overline{\ }
```
The above code being written for the Lora transmitter module, in this module task has been divided among four functions such as void setup(),void loop(), void connect\_wifi(),void senddata(), function setup() will be used to initialize the components and pin modes of the device, connect\_wifi() function connects esp32 device with the pre-configured SSID and password of the Wi-Fi network, function loop read the data such as temperature, humidity, moisture from DHT11 and voltage, current sensor and send information via Lora transmitter at 433MHZ to receiver

#### **6.1.2 Receiver code of Lora**

#include  $\langle$ SPI.h $>$ #include  $\langle$ LoRa.h>  $\theta$  //define the pins used by the transceiver module #define ss 5 #define rst 14 #define dio $02$ void setup() { Serial.begin(115200); while (!Serial); Serial.println("LoRa Receiver"); //setup LoRa transceiver module LoRa.setPins(ss, rst, dio0); while  $(!LoRa.begin(433E6))$ Serial.println(".");  $delay(500);$  $\}$ LoRa.setSyncWord(0xF3); Serial.println("LoRa Initializing OK!");  $\}$ void loop() {  $1/1$  try to parse packet int packetSize =  $LoRa.parsePacket();$ if (packetSize) {  $\frac{1}{10}$  received a packet Serial.print("Received packet "');  $\frac{1}{10}$  read packet while (LoRa.available()) {

```
String LoRaData = LoRa.readString();
Serial.print(LoRaData);
\frac{1}{10} print RSSI of packet
 Serial.print("' with RSSI");
Serial.println(LoRa.packetRssi());
\{\}
```
The receiver code works similar to sender by invoking series of methods such as setup ( ), loop( ). The information packets being sent from Lora sender will have unique syncword, same synch word needs to be used at receiver to identify the packets being sent from own transmitter, the concept of synch

#### **6.1.3 Program for Android Application**

In this code we have used a widget called web view using this object it is possible to load a remote web page into android app, in this project sensor data is dumped to a centralized database using ESP32 Wi-Fi module, the data present in the table is fetched using PHP scripting file called readdata.php, this file is loaded to web view to display status of the field to farmer. Soon after tapping the app an http request is sent to apache webserver hosted locally, for this we are using IP address of the hotspot. Response of the file is loaded to web view and displayed at end users side.

Along with web view there is button provided to launch the Blynk app with which motor can be turned on or off.

#### **Mainactivity.java**

package app.nomitha.com.webview;

**import** android.content.Intent; **777import** android.net.Uri; **import** android.support.v7.app.AppCompatActivity; import android.os.Bundle; **import** android.view.View; import android.webkit.WebView; import android.widget.Button;

**777public class** MainActivity **extends** AppCompatActivity {1111

WebView **mywebview**; **Button <b>b1**:

 **777**@Override **protected void onCreate(Bundle savedInstanceState) {** *super.onCreate(savedInstanceState);* **777**setContentView(R.layout.*activity\_main*); 1111

*b1*=findViewById(R.id.*button*);

 $mywebview=(WebView)findViewById(R.id.mywebview);$ 

 $m$ ywebview.loadUrl("http://192.168.43.84/d/readings.php");

```
mywebview.setWebViewClient(new MyWebViewClient(); 777}
          public void launch( View v)
 777777{
        Intent intent = getPackageManager().getLaunchIntentForPackage("cc.blynk");
        if (intent != null) {
          // We found the activity now start the activity
          intent.addFlags(Intent.FLAG_ACTIVITY_NEW_TASK);
           startActivity(intent);
         777} else {
          // Bring user to the market or let them choose an app?
          \text{intent} = \textbf{new} \text{Intent}(\text{Intent} \textbf{ACTION} \textbf{VIEW});intent.addFlags(Intent.FLAG_ACTIVITY_NEW_TASK);
           777intent.setData(Uri.parse("market://details?id=" + "com.package.name"));
          startActivity(intent);
 777 }
 777777}
```
#### **MywebviewClient.java**

**777777** }

package app.nomitha.com.webview;

import android.webkit.WebResourceRequest;

import android.webkit.WebView;

import android.webkit.WebViewClient;

**777public class** MyWebViewClient **extends** WebViewClient {1111

@Override

**public boolean** shouldOverrideUrlLoading(WebView view, WebResourceRequest request) {

return false;

**777**}

}

#### **manifest.xml**

**777***<?***xmliversion="1.0"iencoding="utf-8"***?>*1111

<manifest xmlns:android="http://schemas.android.com/apk/res/android"

package="app.nomitha.com.webview">

<application

 $android: allowBackup="true"$ 

 $android:icon="@mipmap/c\_launcher"$ 

**iiiiiiii000android:label="@string/app\_name"**

android:roundIcon="@mipmap/ic\_launcher\_round"

 $android: supportsRtl="true"$ 

**iiiiiiii000android:theme="@style/AppTheme"**>

<activity android:name=".MainActivity">

 $\langle$ intent-filter>

<**category** android:name="android.intent.category.LAUNCHER" />

 $\langle$ intent-filter>

 $\langle$ activity>

 $\langle\langle \text{application}\rangle$ 

 $\le$ uses-permission android:name="android.permission.INTERNET" />

#### $\langle$ *manifest*

#### layout main.xml

**000***<?***xml version="1.0" encoding="utf-8"***?>*1111

**000**<**RelativeLayout xmlns:android="http://schemas.android.com/apk/res/android"**1111

 **000xmlns:app="http://schemas.android.com/apk/res-auto"**1111

 $xmlns:tools="http://schemas.android.com/tools"$ 

 $android: layout\_width="match\_parent"$  **000android:layout\_height="match\_parent"**1111 tools:context=".MainActivity">

**000** <**WebView**

 $android: id="@+id/mywebview"$  $android: layout\_width="match\_parent"$  $android: layout\_height="381dp"$ 

**android: layout alignParentTop="true"**  $/$ 

#### $\langle$ **Button**

 $\mathbf{android:} \mathbf{id} = \mathbf{``}\mathbf{@} + \mathbf{id/button}\mathbf{''}$  $android: layout\_width="194dp"$  $android: layout\_height="71dp"$  $android: layout\_alignParentBottom="true"$  **nnnandroid:layout\_centerHorizontal="true"**  $android: layout\_marginBottom="67dp"$  $android: onClick="launch"$ **android:text="Turn Motor ON/OFF" />** 

 $\langle$ **/RelativeLayout** 

#### **6.1.4 Server side Scripting**

#### **add.php**

```
<?php
$temp=$_REQUEST['temp'];
$hum=$_REQUEST['hum'];
$volt=$_REQUEST['volt'];
include_once('db.php');
$sql="insert into data(temp,hum,volt,udate,utime) values($temp,$hum,$volt,curdate(),curtime())";
sres=execute($sql);
echo "saved";
n
```
Above script gets invoked by the ESP32 connected to Lora transmitter, this script reads sensor data such as humidity, temperature, voltage, curent and populates the information with table called data, all information is saved in the form of fields in tuple. \*/

#### **Db.php**

```
nnn<?php
  function execute($sql)
   nnn{
   $conn=mysqli_connect( 'localhost', 'root',",'project' );
  if( !$conn)
   \{die( mysqli_connect_error());
  nnn}
$res=$conn->query($sql);
if( !$res)
\left\{ \right.die( mysqli_error( $conn) );}
return( $res );
\}?
```
Above script finds very useful in this project to do database transaction's, it has a function called execute () which takes SQL i.e., the query to be executed as parameter, executes the parameter and returns the result. In the proposed prototype it is used to invoke insert into, select statement.

#### **Readings.php**

```
<!DOCTYPE html>
  \text{thm}lang="en">
  <head>
  \leqmeta charset="utf-8">
```

```
jjj <meta http-equiv="X-UA-Compatible" content="IE=edge">1111
jjj <meta name="viewport" content="width=device-width, initial-scale=1">1111
\lt!-- The above 3 meta tags *must* come first in the head; any other head content must come *after* these tags -->
jjj <title>Bootstrap 101 Template</title>1111
<!-- Bootstrap -->
jjj <link href="css/bootstrap.min.css" rel="stylesheet">1111
\leqmeta http-equiv="refresh" content="3">
</head>
\langle?php
include_once('db.php');
$sql="select * from data order by curtime desc limit 10";
$res=execute($sql);
?jjj <table class="table table-bordered" >1111
jjj <tr><th>Temparature</th>><th>Humidity</th ><th>voltage</th <th>Date</th><th>Time</th>1111
\langle tr \rangle\langle?php
while( row= Sres->fetch_object() )
\left\{ \right.\gamma\langle tr \rangle<td><?php echo $row->temp ?></td>
jjj <td><?php echo $row->hum ?></td>1111
jjj <td><?php echo $row->volt ?></td>1111
jjj <td><?php echo $row->curdate ?></td>1111
jjj <td><?php echo $row->curtime ?></td>1111
\langle tr \rangle\langle?php } ?>
\langletable>
```
/\*Above script gets invoked by the android app, this script displays various parameter values such as temperature, humidity, voltage, current which is being saved in the database by base station module, it makes use of db.php file to run select statement. To display information bootstrap frame work will be used. \*/

## **6.2 Screenshots**

1. LoRa sending kit which shows the interconnection between LoRa device, ESP 32, DHT11 sensor and soil moisture sensor.

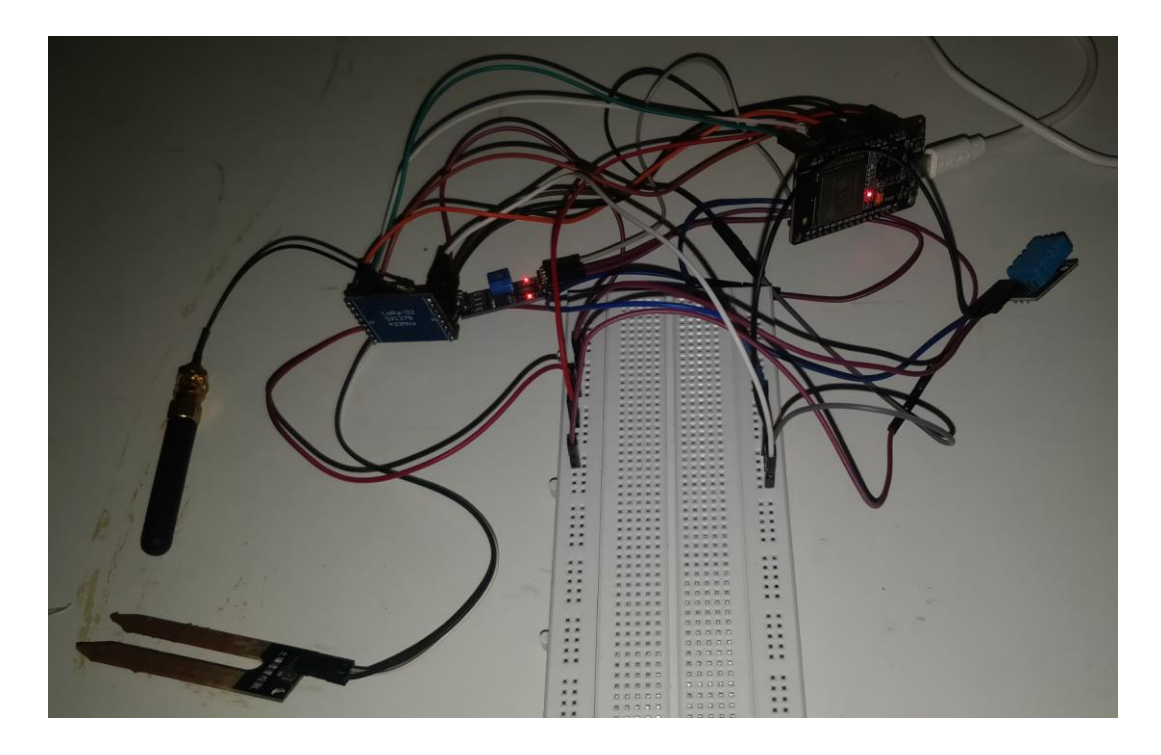

2. LoRa receiving kit which shows LoRa device connected with ESP32 device.

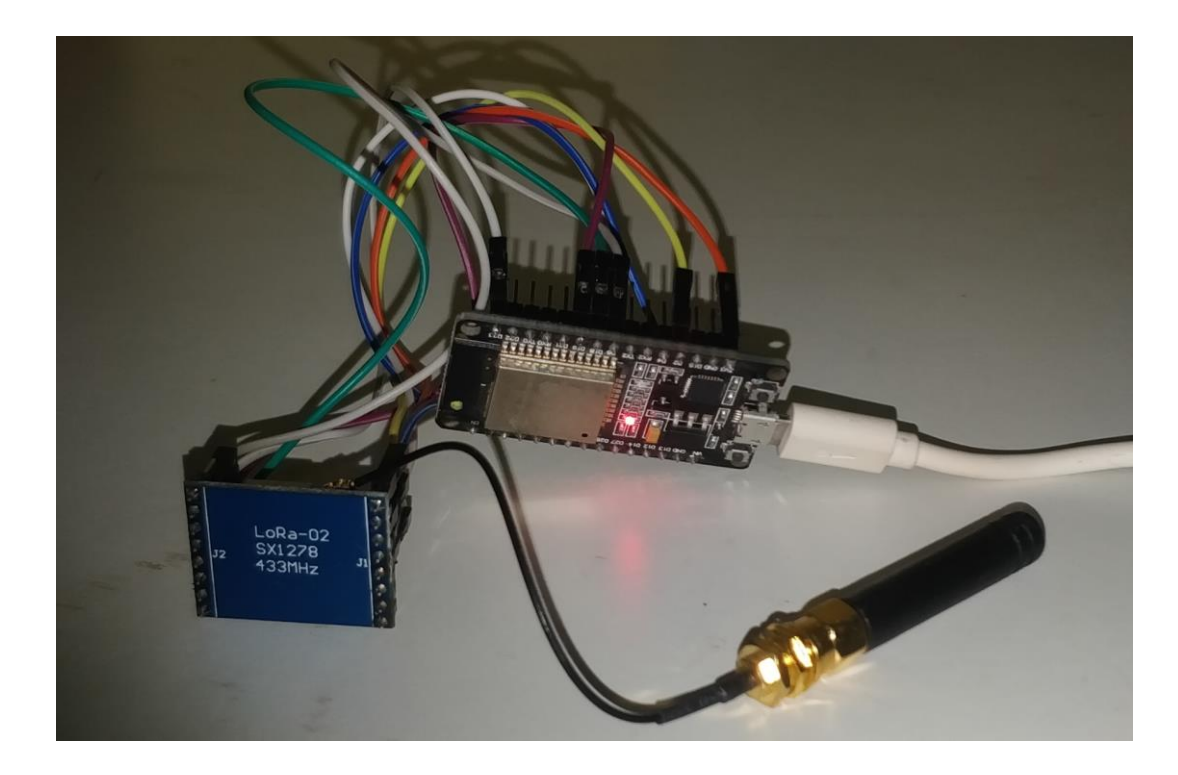

3. Serial monitor screen showing the packets sent by LoRa sender.

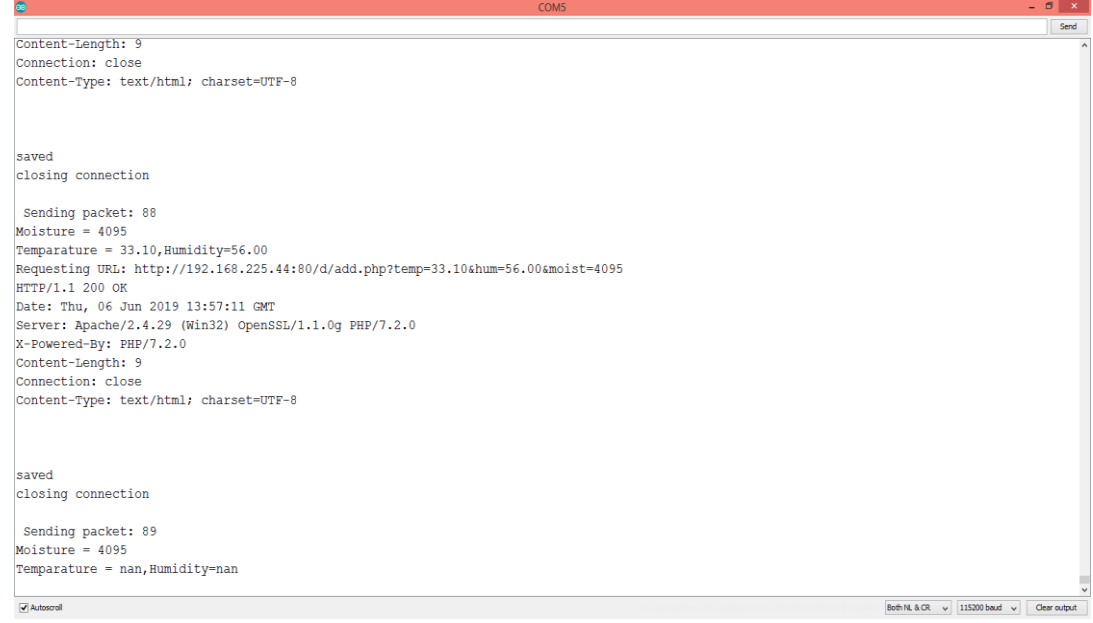

4. Serial monitor screen showing the packets received by LoRa device.

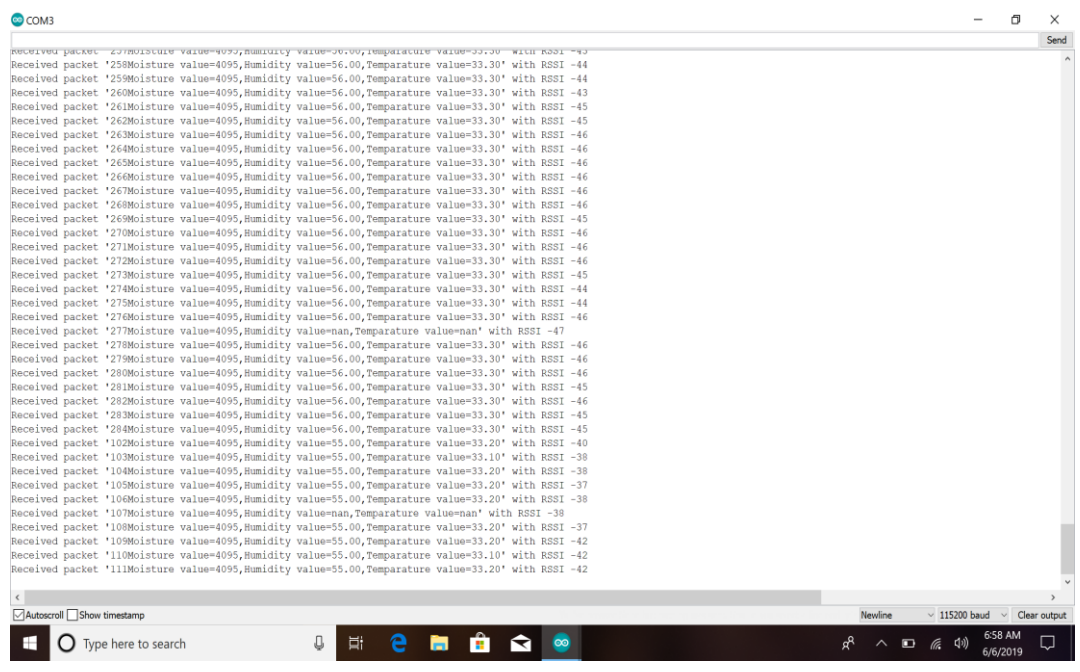

5. Android application screen which includes a button to "Turn ON/OFF the motor".

**VALTE 36% O** 

**Web View** 

# **Welcome to LoRa Board Field Monitoring System**

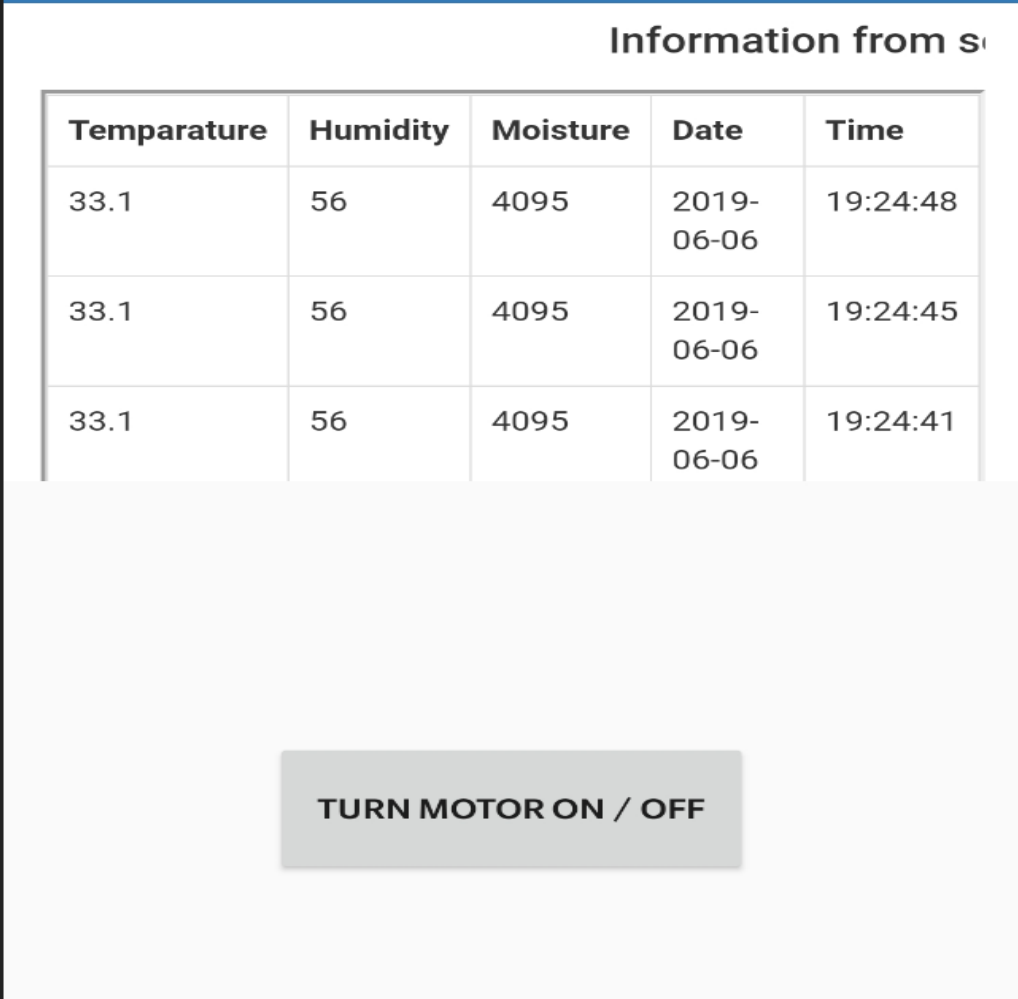

6. Blynk application screen which gets opened up when on clicking the button in Android application.

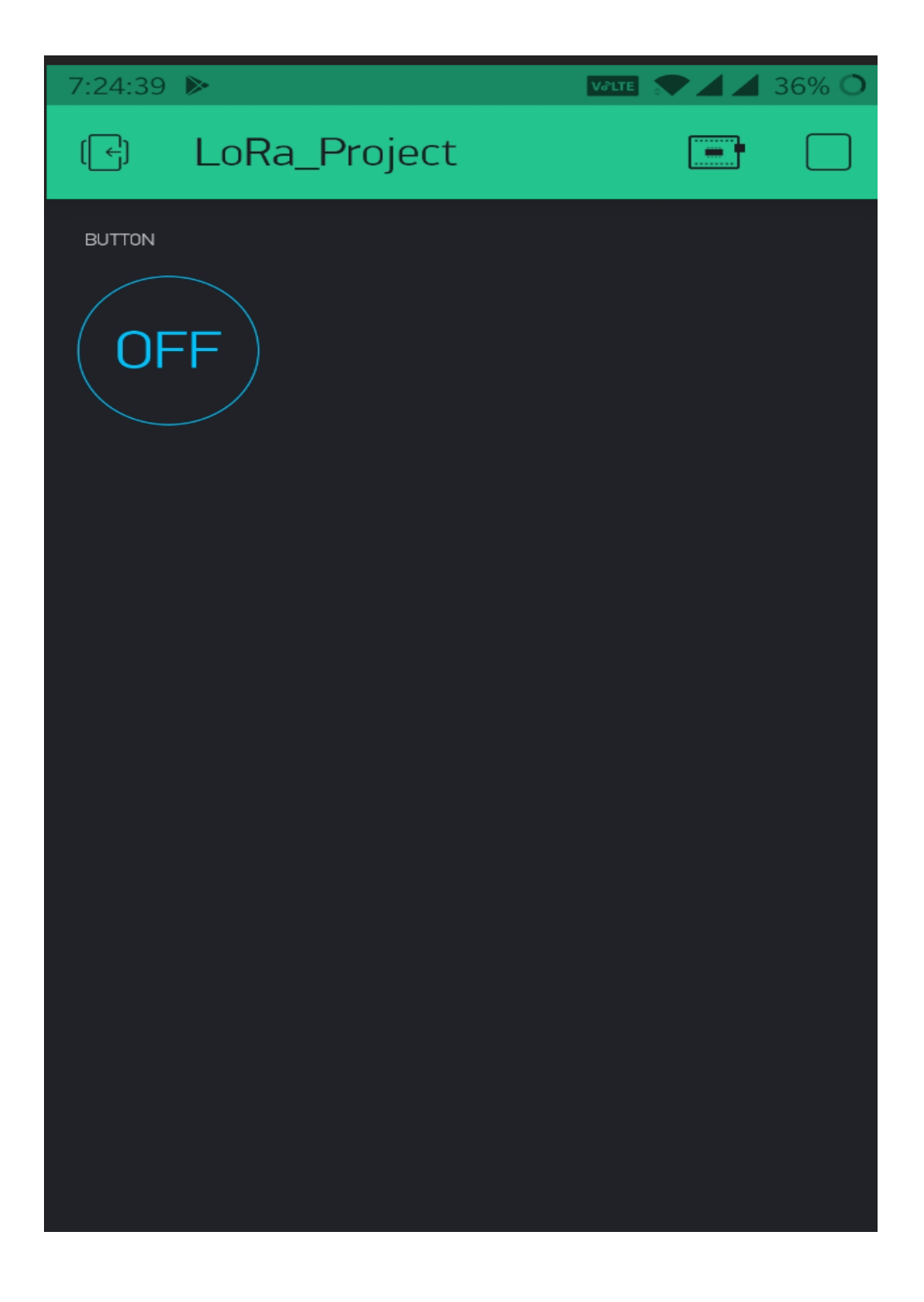

# Model got created

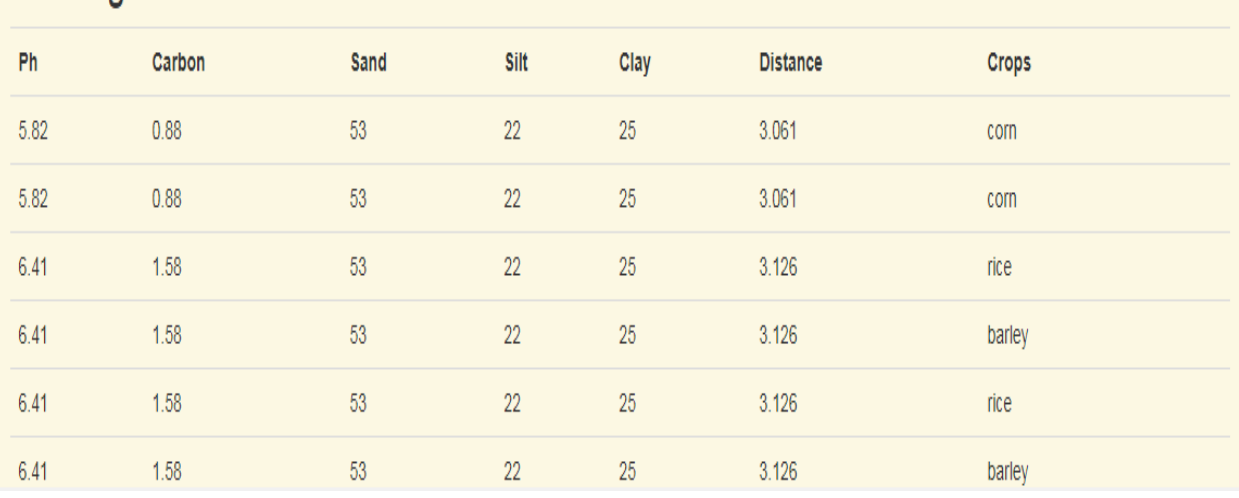

**Matrix being created it includes 3 nearest neighbours**

# Matrix got created

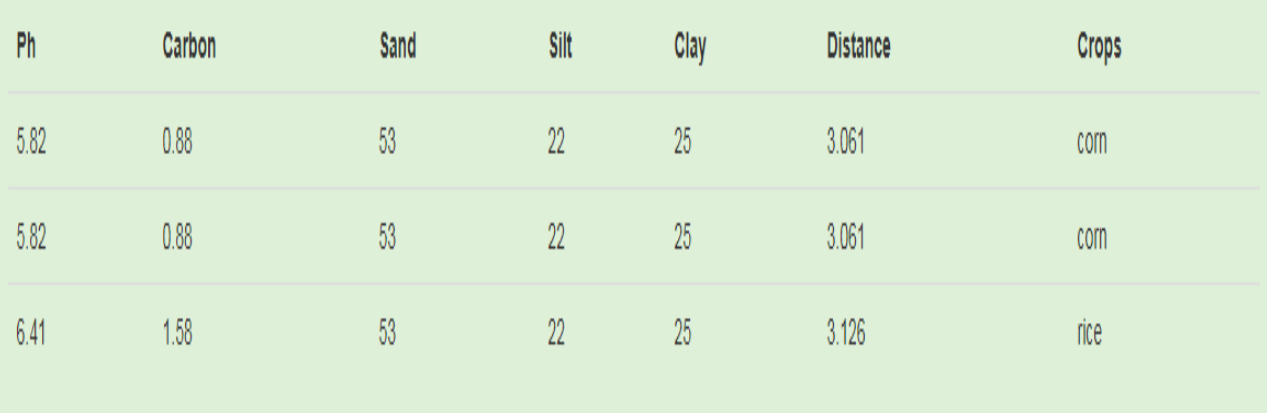

**Voting table being created and crop being recommended**

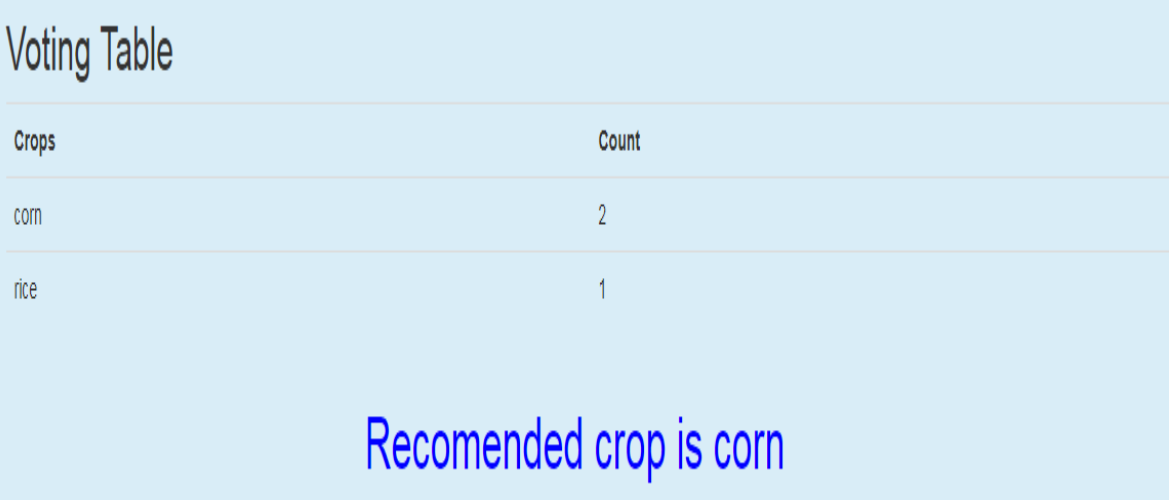

# **CHAPTER 7**

## **CONCLUSION**

The project is aimed at developing an useful product to society by using recent trends in technology i.e IoT and Machine learning. Here an advanced wireless communication medium i.e LoRa is used to enable communication between base stations span over the filed, sensors such as DHT11,soil moisture, soil ph and ec sensor are interfaced with device called ESP32,same module is associated with LoRa chips too, the device is programmed in such a way that it fetches soil parameters via sensors and sends through LoRa enables transmitter, which operates at open frequency band, further the receiver which is located at far flung place is interfaced with LoRa receiver receives information packets and dumps all the info to centralized database using server side scripting. The concept of LoRa helps to develop wireless communication channel which operates at low power and reaches maximum distance. This technology has many advantages compared to existing commutation medium.

The data containing various parameters such as Ph, Ec, Sand,Silt from wireless sensor network is processed using KNN algorithm and crop to be reared is recommended

# **CHAPTER 8**

# **FUTURE ENHANCEMENTS**

The proposed concept what I have developed in this project could be improved further by adding fallowing features to it

1. Number sensors used could be increased to fetch more soil parameters so that more accurate results could be predicated

2. Here in the present system we have analysed soil parameters using KNN algorithm, the obtained result could be analysed with other algorithms so that accuracy of the result could be improved

3. By increasing volume of dataset accuracy of the result could be increased.

## **APPENDIX- LORA BASED WIRELESS SENSOR NETWORK FOR SMART AGRICULTURE**

#### **RESEARCH PAPER ACCEPTED IN SOLID STATE TECHNOLOGY(SCOPUS)**

# LoRa Based Wireless Sensor Network for Smart Agriculture

Dr. Vinod Kumar, Sushma N

Department of Computer Science and Engineering ,Delhi Technological University,Delhi,110042,India

vinod k@dtu.ac.in, sushuniranjan21@gmail.com

#### *Abstract-*

The principle goal of this paper is to give quality harvest development method in a predefined standard for example uti *lizing LoRa innovation. A system contains numerous hubs and every hub will be conveyed in a predetermined and prede fined place. In this few hubs, one hub goes about as the organizer that is associated with the concentrated mach ine. Every hub comprises of a processor for example Arduino, sensors are used for estimating the accompanying param* eters soil dampness, mugginess, temperature and light power and a LoRa which goes about as the end gadget.

#### Keywords: LoRa Transmitter and receiver, Sensors, Server, database.

#### I. INTRODUCTION

Our nation is agribusinessbased country where half of Indian populace has cultivating as their esse ntial occupation or side business. Present day cultivating can be accomplished by including new id eas, for example, Internet of Things (IoT), Wireless Sensor Networks (WSN) and Precision Agricu lture (PA)[5]. Precision agriculture is portraying as the condition of workmanship and study of rec eiving cutting edge innovation to expand the yield development. Horticultural data sources, for exa mple, showering, excrement, bug sprays, and so on are connected in exact amounts as controlled b y displaying of yield development courses of action to misrepresent the plant field and to reduce t he effect on nature.

The assurance of the harvests is basic. So, there is a requirement for checking of the information and that information ought to be genuine. So as to give moment answer for the yields the infor mation ought to be gathered in a savvy way yet not by manual strategies. So, to accomplish this w e need to utilize remote sensor organize. As of now wireless sensor network is received by numero us applications like water quality administration, information gathering, wellbeing checking and so on.

Wireless Sensor Network is a rising trend setting innovation that helps the advancement of exactnes s horticulture. WSN contains sensors, RF modules (radio recurrence modules), microcontrollers t o process the information, battery, base station to transmit the information. Ongoing patterns and pr ogressions in WSN innovation have cut the way for the improvement of less expense. These sensor h ubs can be made to speak with other sensor hubs in the system to trade the fundamental informatio n. The different sensors which are utilized are soil dampness sensor and temperature sensor. As Indi a devours 80% of all out accessible water assets for water system reason, we are in a circumsta nce where water utilization must be diminished utilizing progressed logical procedures to evade this we can utilize soil dampness sensor as an answer. The fundamental attributes of WSN is selfsorting out and selfrecuperating. When the hubs are conveyed and a system is shaped at that point, t he information will be naturally transmitted with no order or control. On the off chance that any gad get in the system breakdown, at that point the system won't be harmed rather it will take another w orking way and achieves the goal. So, any harms or breaking down of a solitary hub doesn't influenc e the entire system.

# REFERNCES

[1]Haefke, M., S. C. Mukhopadhyay, and H. Ewald. "A Zigbee based smart sensing platform for monitoring environmental parameters." *2011 IEEE International Instrumentation and Measurement Technology Conference*. IEEE, 2011.

[2]Mendez, Gerard Rudolph, and Subhas Chandra Mukhopadhyay. "for an Agricultural Environment." *Wireless Sensor Networks and Ecological Monitoring* 3 (2013): 247.

[3] Irwin, George W., Jeremy Colandairaj, and William G. Scanlon. "An overview of wireless networks in control and monitoring." *International Conference on Intelligent Computing*. Springer, Berlin, Heidelberg, 2006.

[4]Lin, Jzau-Sheng, and Chun-Zu Liu. "A monitoring system based on wireless sensor network and an SoC platform in precision agriculture." *2008 11th IEEE International Conference on Communication Technology*. IEEE, 2008.

[5] Anurag, D., Siuli Roy, and Somprakash Bandyopadhyay. "Agro-sense: Precision agriculture using sensorbased wireless mesh networks." 2008 First ITU-T Kaleidoscope Academic Conference-Innovations in NGN: Future Network and Services. IEEE, 2008.

[6] Aziz, Izzatdin Abdul, et al. "Remote monitoring in agricultural greenhouse using wireless sensor and short message service (SMS)." *International Journal of Engineering & Technology IJET* 9.9 (2009): 1-12.

[7] Migdall, Silke, et al. "The additional value of hyperspectral data for smart farming." *2012 IEEE International Geoscience and Remote Sensing Symposium*. IEEE, 2012.

[8] Kaewmard, Nattapol, and Saiyan Saiyod. "Sensor data collection and irrigation control on vegetable crop using smart phone and wireless sensor networks for smart farm." *2014 IEEE Conference on Wireless Sensors (ICWiSE)*. IEEE, 2014.

[9] Jagannathan, S., and R. Priyatharshini. "Smart farming system using sensors for agricultural task automation." *2015 IEEE Technological Innovation in ICT for Agriculture and Rural Development (TIAR)*. IEEE, 2015.

[10] Mendez, Gerard Rudolph, Mohd Amri Md Yunus, and Subhas Chandra Mukhopadhyay. "A WiFi based smart wireless sensor network for monitoring an agricultural environment." *2012 IEEE International Instrumentation and Measurement Technology Conference Proceedings*. IEEE, 2012.

[11]Savale, Ojas, et al. "Internet of things in precision agriculture using wireless sensor networks." *International Journal of Advanced Engineering & Innovative Technology* 2.3 (2015): 1-5.

[12] Malavade, Vinayak N., and Pooja K. Akulwar. "Role of IoT in agriculture." *IOSR Journal of Computer Engineering* 2016 (2016): 2278-0661.

[13]In, R. "International Journal of Recent."

[14]Nolan, Keith E., Wael Guibene, and Mark Y. Kelly. "An evaluation of low power wide area network technologies for the Internet of Things." *2016 international wireless communications and mobile computing conference (IWCMC)*. IEEE, 2016.

[15] Raza, Usman, Parag Kulkarni, and Mahesh Sooriyabandara. "Low power wide area networks: An overview." *IEEE Communications Surveys & Tutorials*19.2 (2017): 855-873.

[16] Augustin, Aloÿs, et al. "A study of LoRa: Long range & low power networks for the internet of things." *Sensors* 16.9 (2016): 1466.

[17] Patel, Shruti M., and Shailaja Y. Kanawade. "Internet of Things based smart home with Intel Edison." *Proceedings of International Conference on Communication and Networks*. Springer, Singapore, 2017.

[18] Hernandez-Rojas, Dixys, et al. "IoT android gateway for monitoring and control a WSN." *International Conference on Technology Trends*. Springer, Cham, 2017.

[19] Lin, Jun, Zhiqi Shen, and Chunyan Miao. "Using blockchain technology to build trust in sharing LoRaWAN IoT." *Proceedings of the 2nd International Conference on Crowd Science and Engineering*. 2017.

[20] Raza, Usman, Parag Kulkarni, and Mahesh Sooriyabandara. "Low power wide area networks: An overview." *IEEE Communications Surveys & Tutorials*19.2 (2017): 855-873.

[21] Shen, Chien-Chung, Chavalit Srisathapornphat, and Chaiporn Jaikaeo. "Sensor information networking architecture and applications." *IEEE Personal communications*8.4 (2001): 52-59.

[22] Akyildiz, Ian F., et al. "A survey on sensor networks." *IEEE Communications magazine* 40.8 (2002): 102-114.

[23] Noreen, Umber, Ahcène Bounceur, and Laurent Clavier. "A study of LoRa low power and wide area network technology." *2017 International Conference on Advanced Technologies for Signal and Image Processing (ATSIP)*. IEEE, 2017.

[24] Aziz, Izzatdin Abdul, et al. "Remote monitoring in agricultural greenhouse using wireless sensor and short message service (SMS)." *International Journal of Engineering & Technology IJET* 9.9 (2009): 1-12.

[25] Sheng, Z. O. U. "Build-in PC Software System Design for Irrigating-and-Fertilizing Machine Based on VB [J]." *Journal of Anhui Agricultural Sciences* 7 (2011).